# TabPro: A Table Generation language

**Anureet Dhillon Lakshmi Nadig Rajat Dixit**

**19 December 2008**

# **Contents**

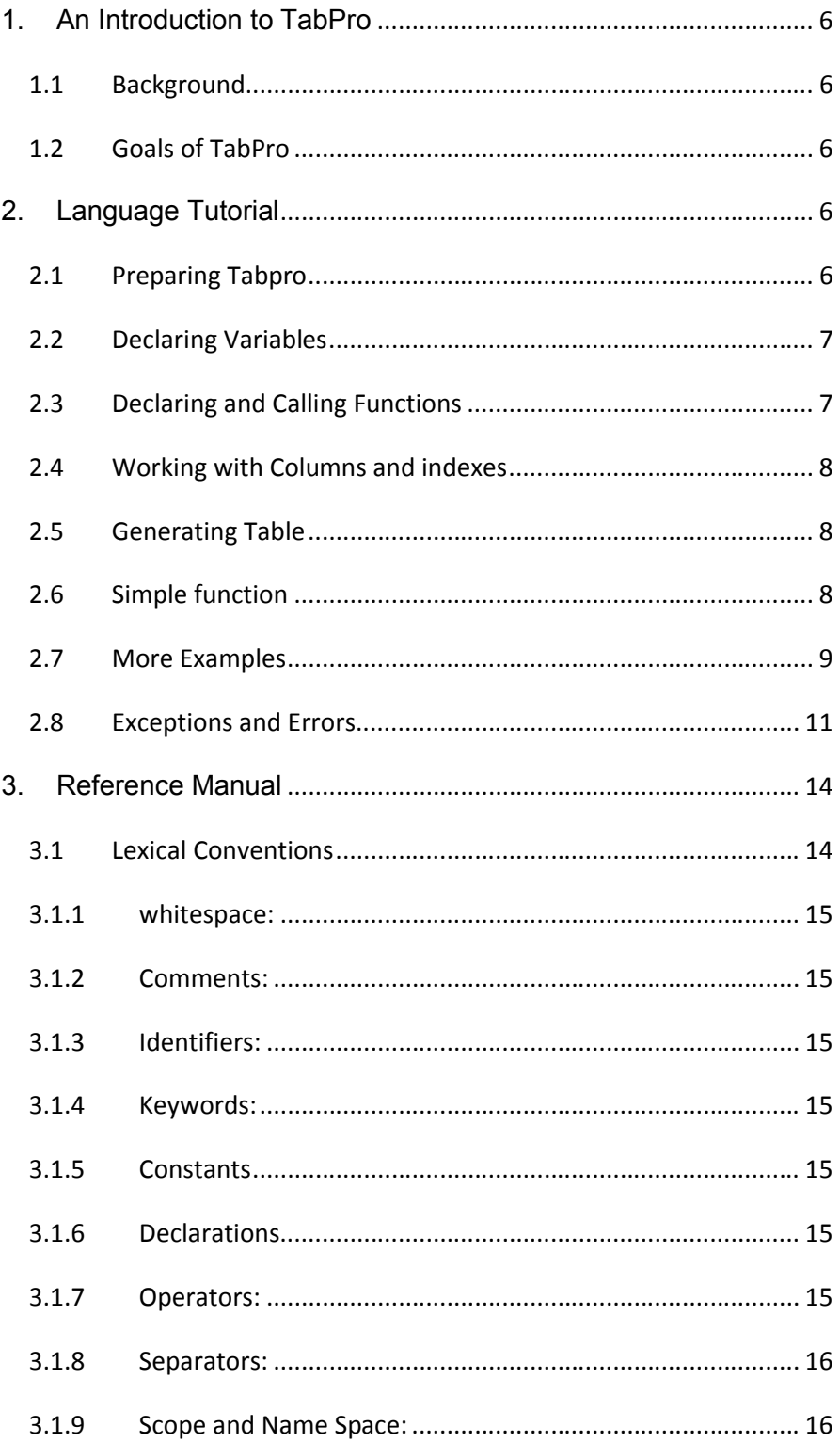

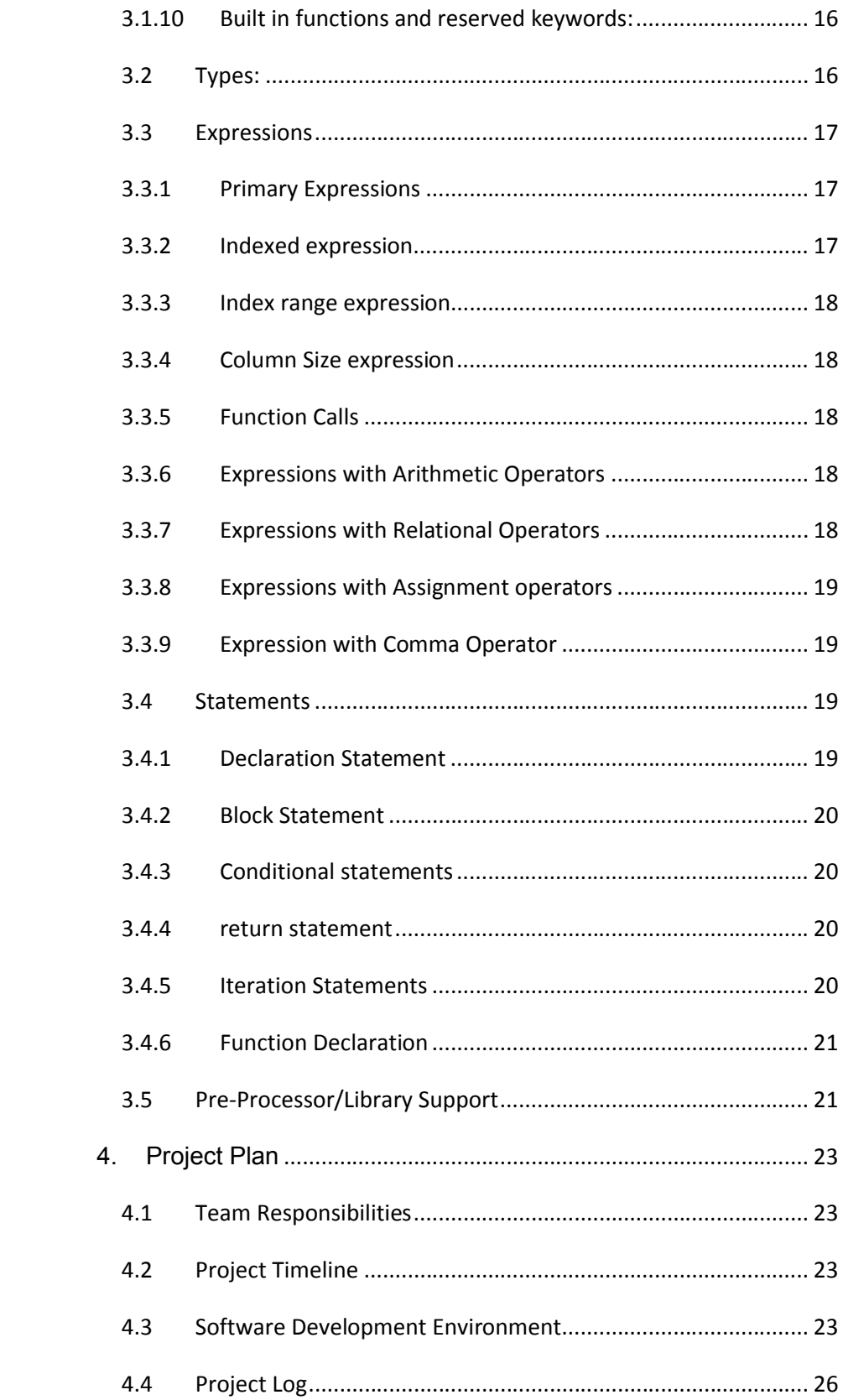

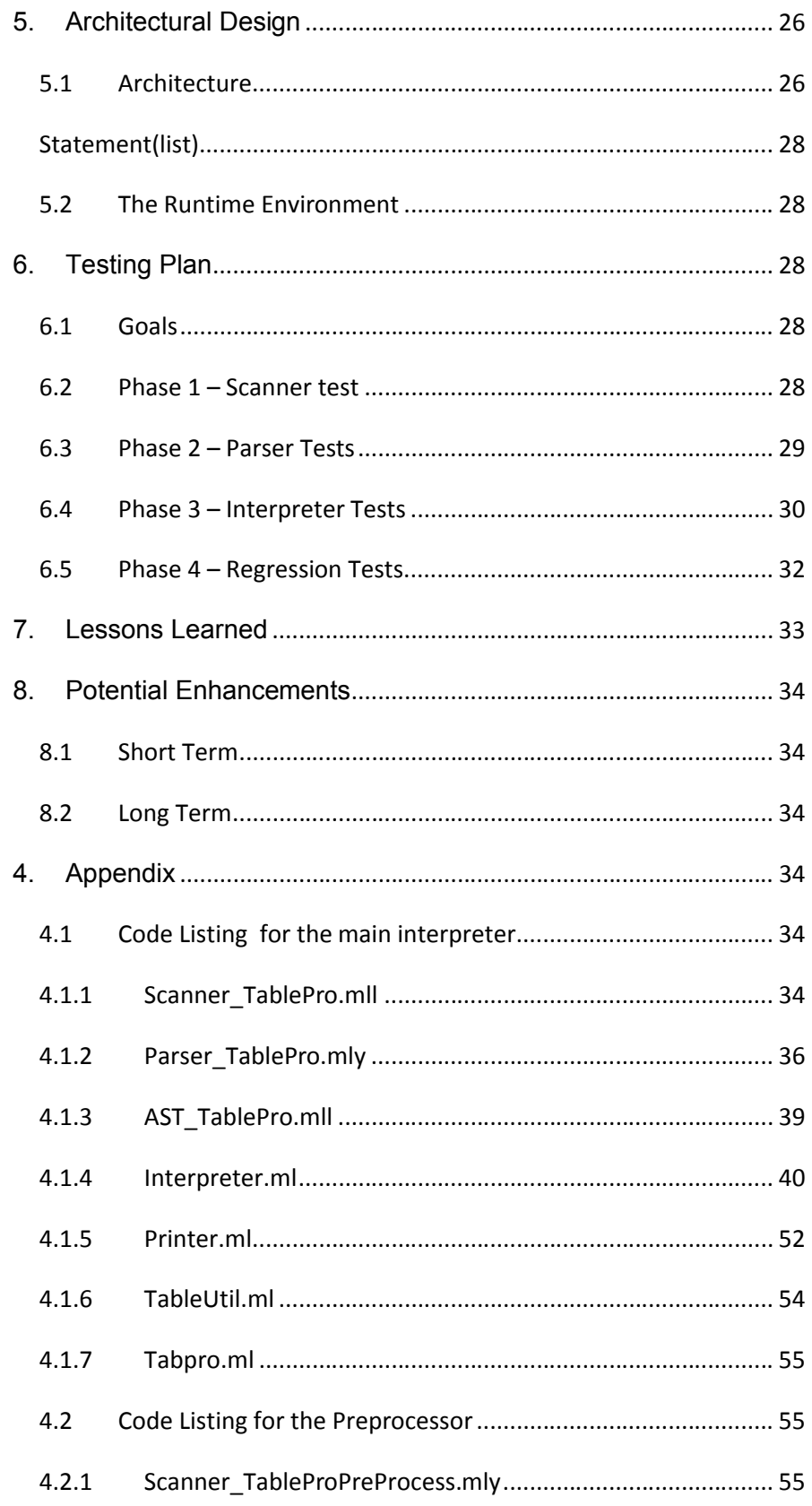

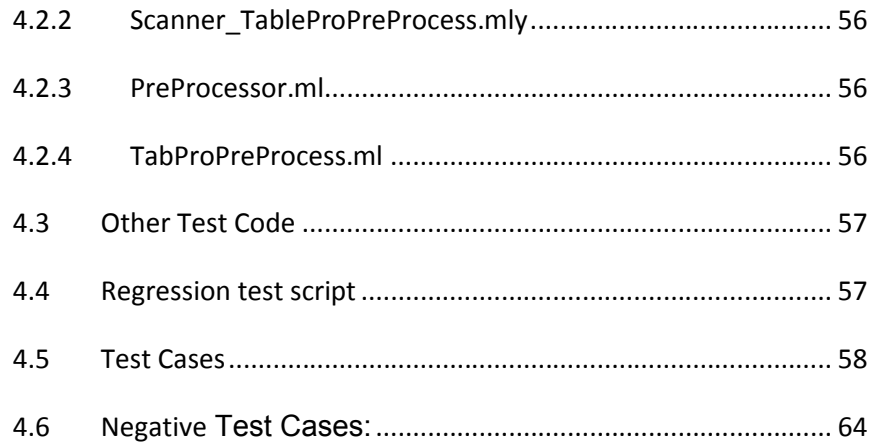

# **1.An Introduction to TabPro**

# *1.1 Background*

We live on sharing information and we try to do it in as simple way as it can be. One of the simplest ways of organizing the information is table. Tables are used around the world in various places, for example we need a table to organize a schedule, to display scores in various sports like basketball, bowling, baseball, etc. A table helps anyone to interpret the information very easily, since it becomes easier for us to visualize the information. Tables can also be used to show the balance available in the bank account of a person, etc. As we know there is several numbers of programming languages, we still feel a need of a language that enables user to create a tabular form of the data/information. Thus looking at the importance of the table, we developed a programming language, TabPro, which allows us to create and manipulate data in a tabular form.

## *1.2 Goals of TabPro*

The objective of this language is to give the user both a flexible and simple way of manipulating and generating data in the form of a table. This language should aid the user in visualizing the data/information. The user should be able to define the organization of the data in a simple way and at the same time give them the power to manipulate the data before generating the final data in a table layout. To begin with, this language aims are generating tables in the form of comma separated files. The comma separated file can be opened using a spread sheet editor. A screen shot of the sample output is shown below. Further extension would include generation of tables in html files

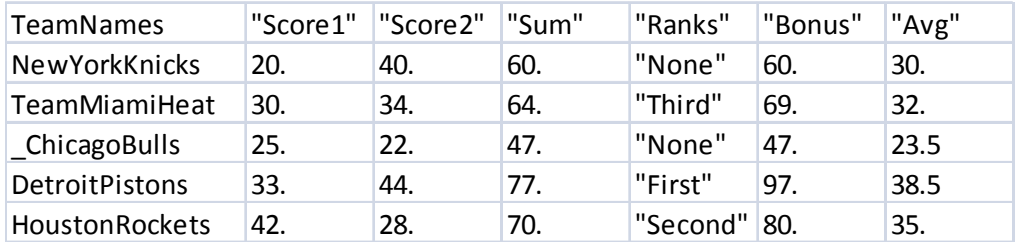

# **2. Language Tutorial**

This tutorial is for those people who want to learn to work in TabPro. Of course any knowledge of other programming languages or any general computer skill can be useful to better understand this tutorial, although it is not essential.

# *2.1 Preparing Tabpro*

OCaml has to be installed on the user's computer. To make TabPro run, the user has to download the TabPro executable. To run a file test.tab, following command should be used (being in the current directory)-

ocamlrun TabPro test.tab

# *2.2 Declaring Variables*

Declaring any variable in TabPro is simple. There can be four basic types of variables (as explained in LRM), and that can be declared as follow:

To simply declare a variable of type number-

num: i;

To initialize a variable of type number, you have to give the decimal value in the form of [0-9].[0-9]. For example-

 $i = 1.0$ ;

To declare and initialize a variable of type string, you have to give the value in double inverted commas. For example-

str:name;

 $name = "Rajat":$ 

If you want to declare any column, then you must also mention its data type along with its heading.

col:c0<num:,"MyHeading">;

And if you want to give values for the declared column, you can use assign operator along with the declaration and a pair of curly braces - { }. For example-

col: $c0$  < str:,"MyHeading" > = {"Sno."}

# *2.3 Declaring and Calling Functions*

To declare a function, we use a keyword function followed by function name and an argument list with their data type and return type at the end. Here is a small example-

function multiply(num:i, num:j) num: { num: k;  $k = i^* i;$ return k; }

To call this function, you need to declare a variable which is of the type similar to the return type of the function. For example here in our example it is done as-

num: t;

 $t =$  multiply(3,3);

The return type of the function in its definition should be the same as the type of the variable holding its value after calling it.

# *2.4 Working with Columns and indexes*

Indexing on a column will return the element at that position. For example if you would like to access/retrieve the 3'rd element of a column mycol, you use mycol[3]

With indexing a new element can be appended to the array of the index is the length of the column, so if a column already has 3 elements, the fourth one can be appended by merely coding it as c[3]. This is especially useful when initializing a column with values.

An error is given if the column index is greater than the column length. The length of the column can be determined using c.size.

You can also apply operators  $+=, *+$ ,  $/=$  and  $-=$  on a range of columns in a particular row- For example- to add 13 to all elements of a column myCol

 $myCol[3-7] += 13;$ 

Similarly other operators defined in the LRM can also be applied. (See LRM for details)

# *2.5 Generating Table*

generate table is used to generate the table. The example below demonstrates the generation of a table for the six columns c0, c1, c2, c3, c4 and c5.

generate table c0, c1, c2, c3, c4, c5;

The example below will generate a time table for a few courses in fall semester for each day of the week-

col:Days<str:, "Days"> = {"Monday", "Tuesday", "Wednesday", "Thursday", "Friday"}; col:Time1 <str:, "11.00am"> = { " COMS 4119 ", "COMS 4156", "COMS 4119 ", "COMS 4156", " "}; col:Time2<str:, "1.10pm"> = { "COMS 4115", " COMS 4111 ", "COMS 4115", " COMS 4111", " "}; col:Time3<str:, "2.40pm"> = { "COMS 4118", " COMS 4187 ", " COMS 4118", " COMS 4187 ", " "};

generate\_table Days, Time1, Time2, Time3

Thus, the output will look like-

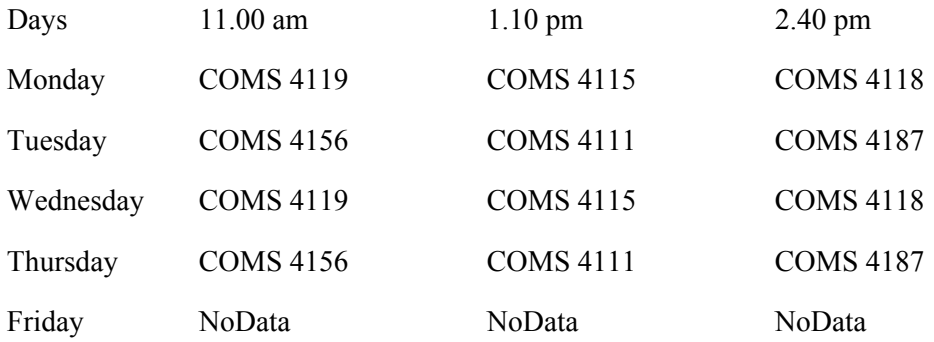

# *2.6 Simple function*

Let us now learn how to write a simple function in TabPro. Here we will be using a loop that will generate a Fibonacci Series in one column-

```
col:Fibonacci<num:,"Series">={1.0};
num: num1;
num: num2;
num: ans;
num1 = 0;
num2 = 1.0;
num:loopvar = 2.0;
 Fibonacci[0] = num1;Fibonacci[1] = num2;
loop (loopvar \leq 8.0)
{
 ans = num1 + num2;
 Fibonacci[i] = ans;num1 = num2;
 num2 = ans;
 loopvar = loopvar + 1.0;}
generate table c0;
```
The above program explains the use of loop (iteration statement). The table generated will have just one column Fibonacii with heading Series and datatype num. There are other two variables of type num num1 and num2. The loop runs from 2 to 7 (6 times) and increments the value of num1 and num2. loopvar here is the loop variable and ans is the variable that is used to hold the addition of num1 and num2. The output of the program will contain 8 rows of column Fibonacci with heading 'Series'. Here is how the output looks like-

Series

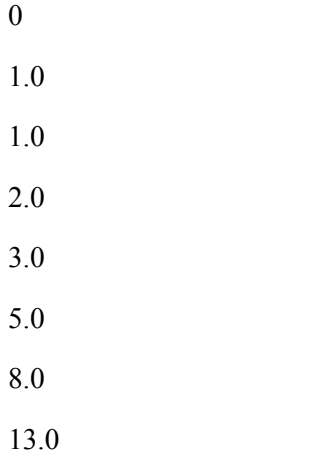

# *2.7 More Examples*

The example below demonstrated the use of conditional statements using the "if" syntax. This program generates a bill as a simple table

```
col:Items <str:,"ITEMS ">={ "Grocery", "Grocery", "Stationary", "Grocery", "Stationary", "Misc", "GRAND 
TOTAL"};
col:Qnty <num:,"QUANTITY ">=\{2.0, 1.0, 3.0, 1.0, 4.0, 3.0\};
col:Price <num:,"PRICE ">={ 12.0 10.0, 8.0, 15.0, 7.5, 7.0};
col:Amnt <num:,"AMOUNT ">; 
col:Cmnt <str:,"COMMENTS ">;
num: total = 0.0;
num: loopvar = 0.0;
loop (loopvar < 6.0)
{
j = Qnty[loopvar];k = Price[loopvar];m = j * k;
               Amnt[loopvar] = m;
               if (m > 25)
                {
                str: comment = "10\% Discount";
                Cmnt [i] = comment;
                m = m/10;
                temp = m * 9;
               Amnt [i] = temp;
                }
total = total + Amnt[loopvar];
\text{loovar} = \text{loopvar} + 1;
}
num: totindex;
totindex = loopvar + 1;
Amnt[ totindex ] = total;
generate_table Items, Qnty, Price, Amnt, Cmnt;
```
In this program, we are generating a bill for a grocery shop in the form of a table, where you can actually buy stationary and other stuff as well. It gives its customer a 10% Discount on every purchase if the amount payable of a single item is more than 25 dollars (no matter what is the quantity of the item you take). So, in the above example, a customer buys six different items, each of different in quantities, with different prices. Thus, we write the code to generate the appropriate bill.

Here we put a Boolean condition  $m > 25$  in the if () statement to check whether the amount payable to (loopvar)th item is more than or less than 25. If the amount is more than 25, it is eligible for the 10% discount and thus the new (discounted) amount overwrites the older amount, and thus we also put a tag of '10% discount' in the Cmnt column. Here is the output generated-

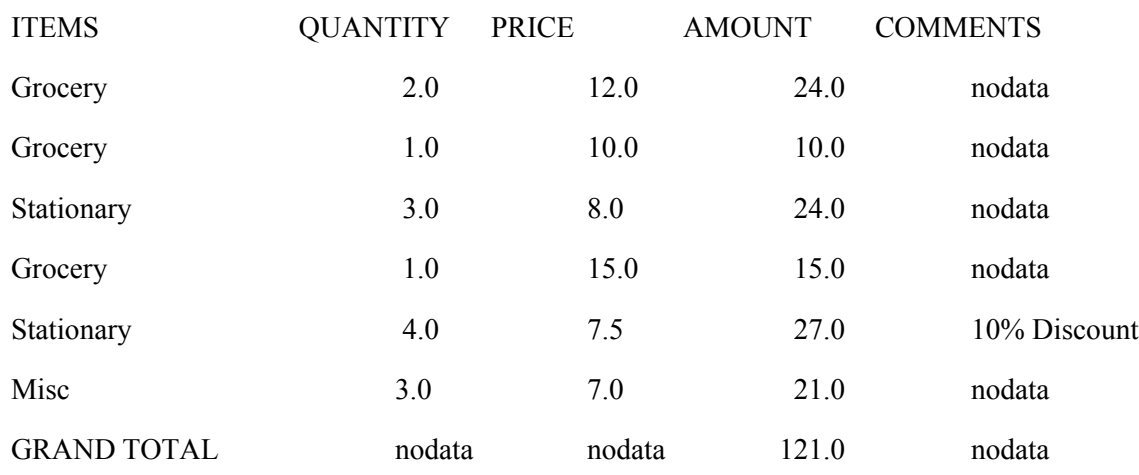

# *2.8 Exceptions and Errors*

The following table shall help you to diagnose the error that is arising while you write a program in TabPro.

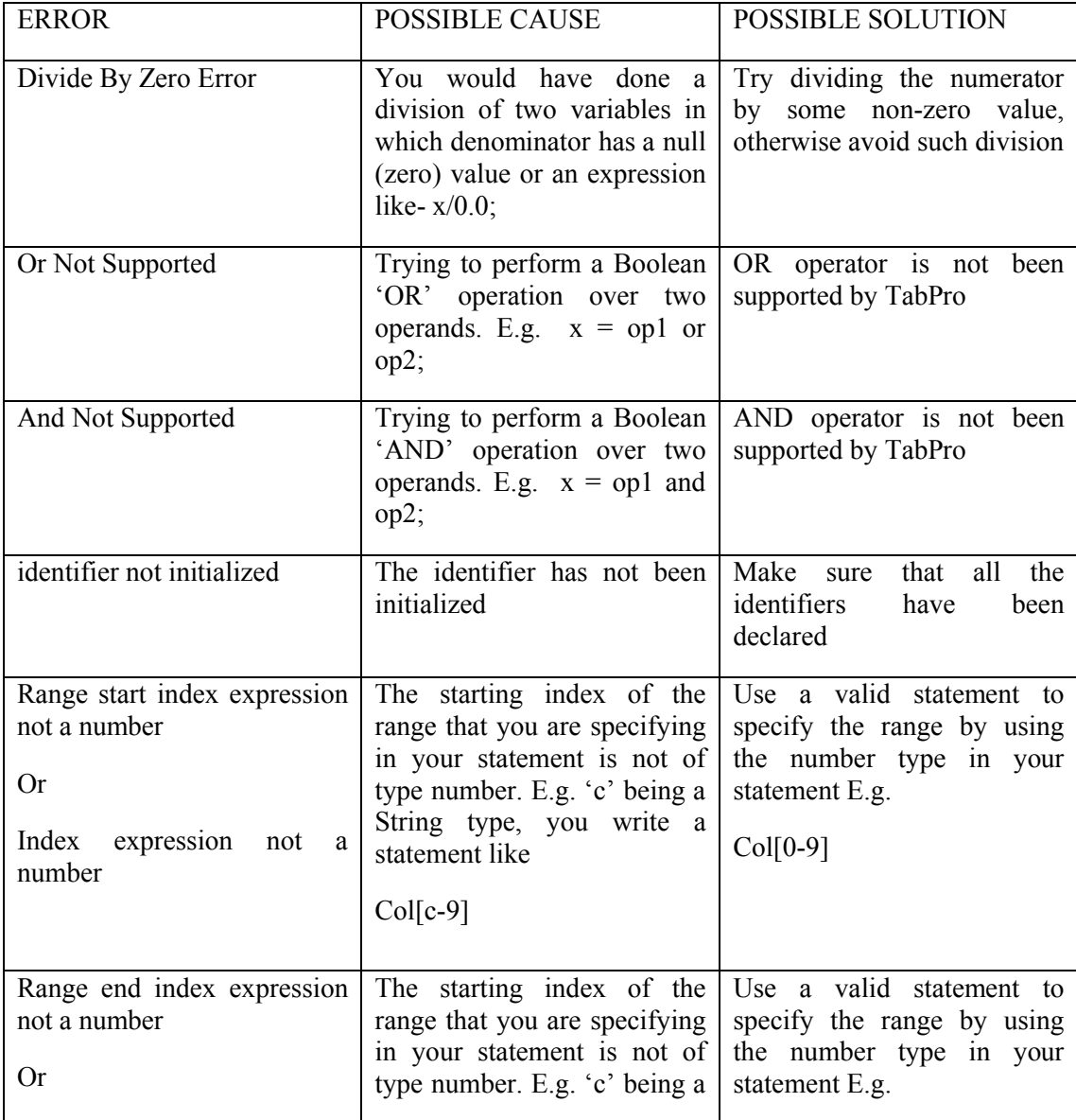

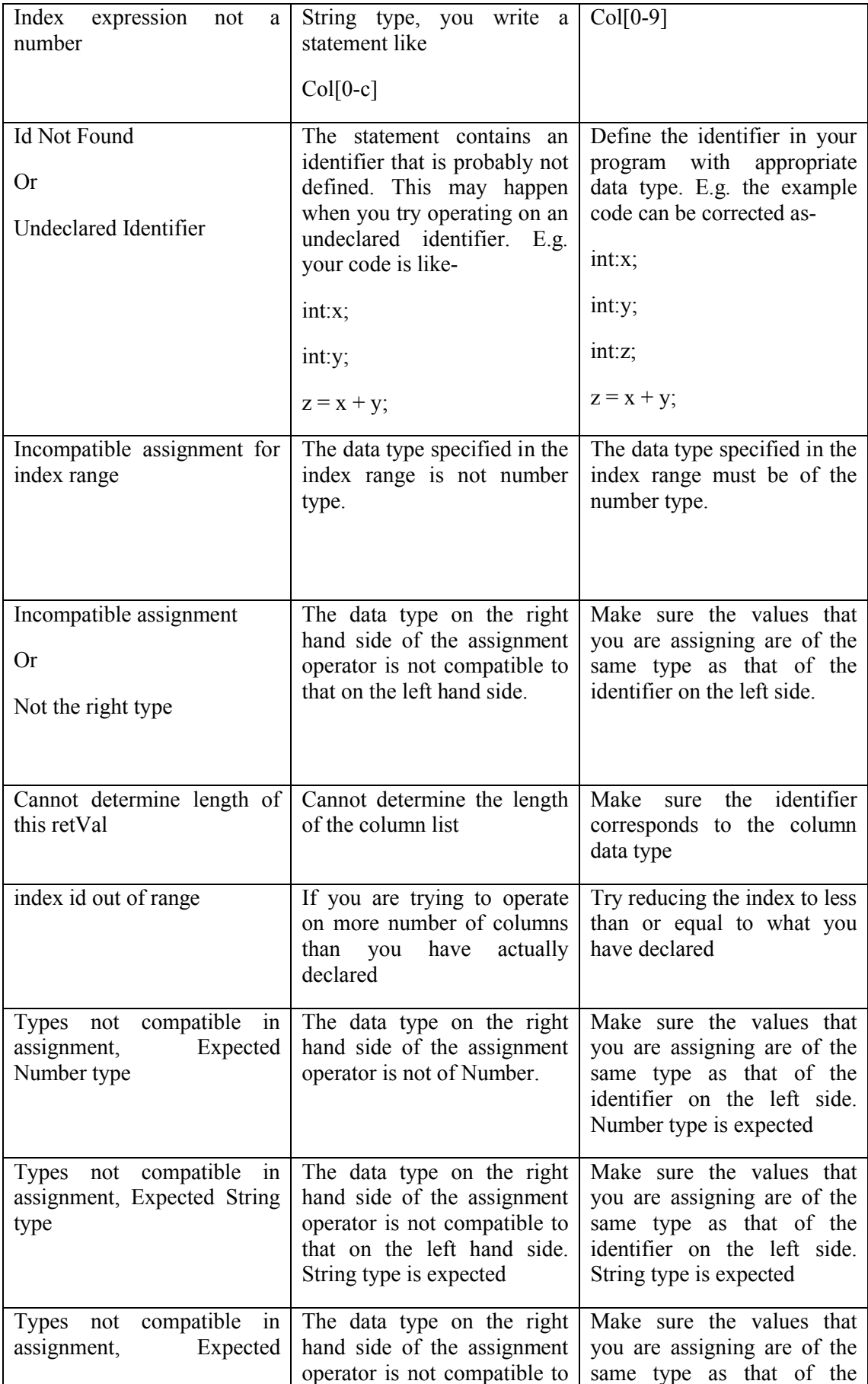

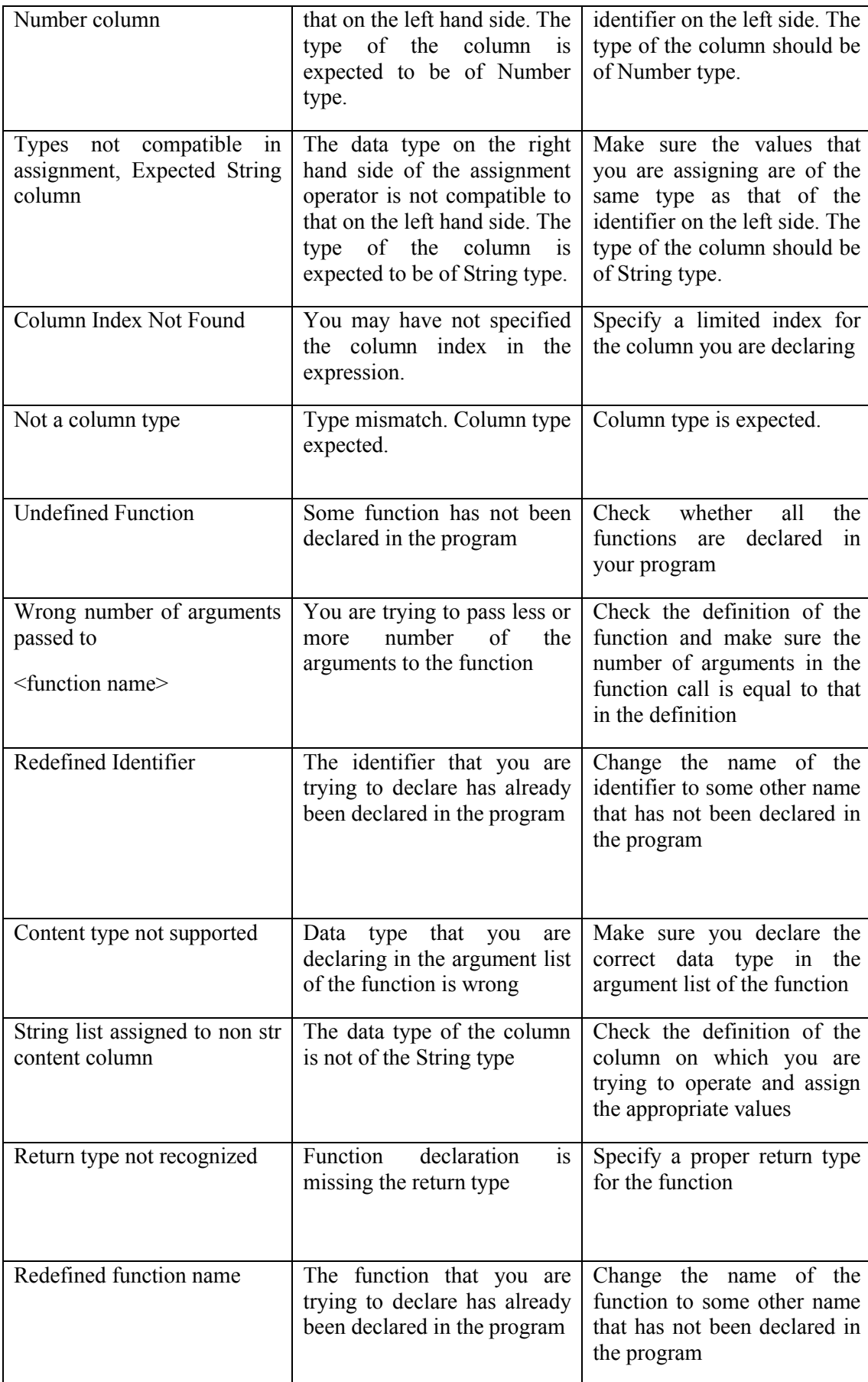

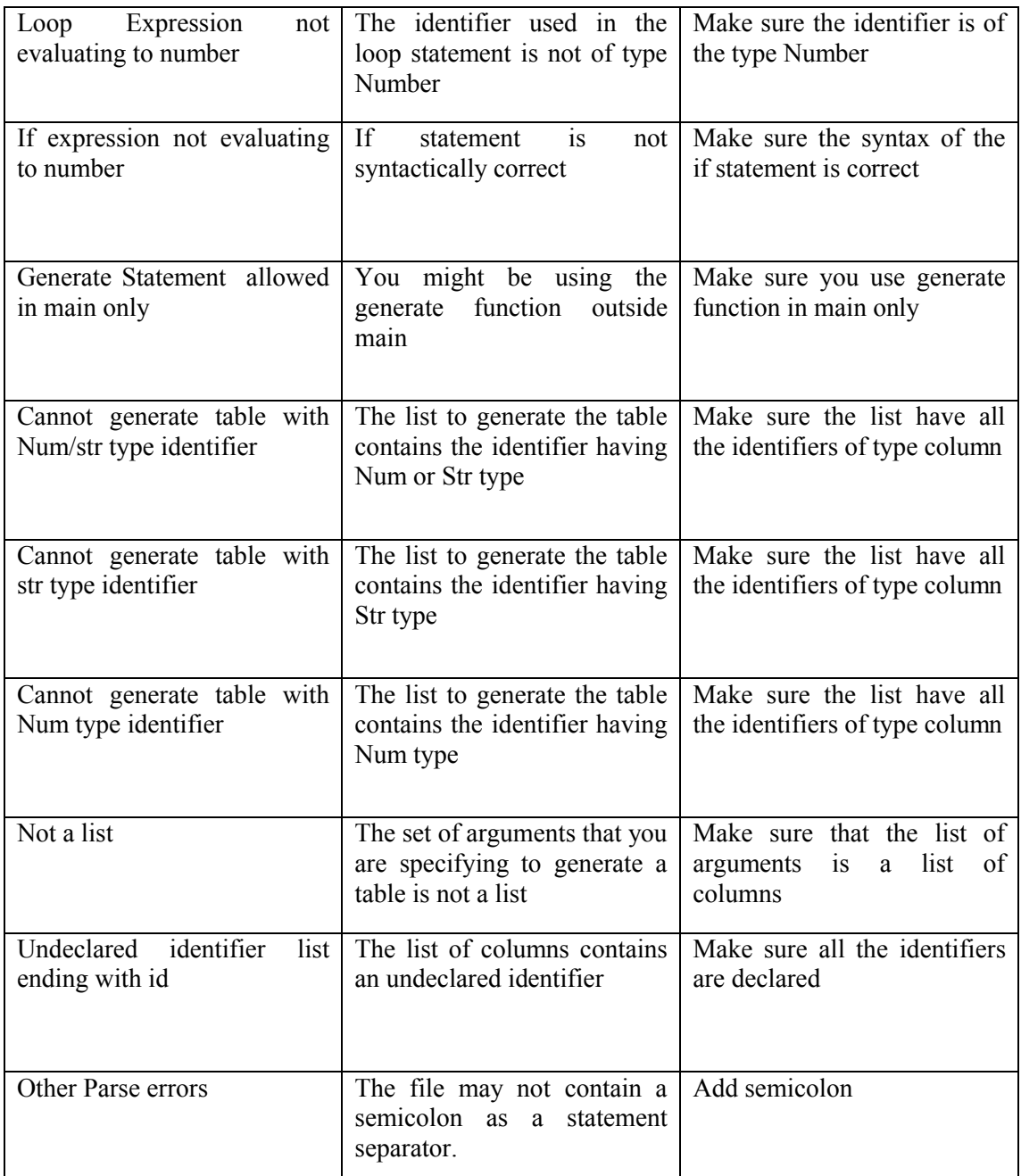

# **3. Reference Manual**

# *3.1 Lexical Conventions*

A TabPro program consists of a single translation unit stored in a file which is written using the ASCII character set. The file is scanned in a forward manner starting from the logical start of the file to the end of file. Tokens are separated from each other by using a white space or a new line.

All token are listed in the files in the appendix.

### *3.1.1 whitespace:*

TabPro ignores whitespace. Whitespace characters consist of newlines, carriage returns, tabs and spaces. It could be also combination of the above mentioned characters.

## *3.1.2 Comments:*

Single line comments are supported. The character '?' introduces a comment, which terminates at the end of that line. Comments do not nest and they do not occur within a string or character literals.

## *3.1.3 Identifiers:*

An identifier represents a variable name or a function name. Identifier is a combination of alphabets and digits where the first character has to be an alphabet. Special characters are not permitted. The maximum length of an identifier could be ten. Two identifiers are considered equal if the characters of their names match.

### *3.1.4 Keywords:*

Below is the list of identifiers that has been reserved by TabPro for the use of keywords:

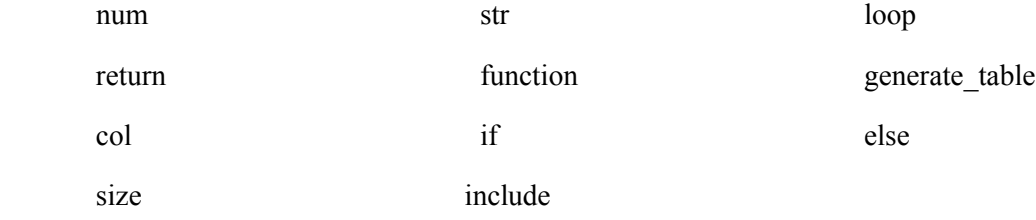

# *3.1.5 Constants*

The kinds of constants used in TabPro are listed below:

Number Constants: These include decimal integers which are a string of decimal digits from [0-9] and real numbers of the form [0-9][.][0-9].

String Constants: A string constant is enclosed in double quotes. The quotes are not considered as a part of the constant.

## *3.1.6 Declarations*

TabPro supports the number type, string type and column declarations. More details on this are covered in 3.4.1

## *3.1.7 Operators:*

(a) All basic arithmetic operators  $(+, -, *, /)$  are supported by TabPro. These operators work only on number types and number constants.

(b) Operators like '+=', '-=', '\*=', '/=' are used to indicate the arithmetic operation followed by the assignment of the result of right side to the identifier of left side.

These assignment arithmetic operators can be applied to range of elements of a column if the column content type is a number type column. Example:

mycol $[0-5]$ +=10.0

(c) '[]' operator is supported to access a column's elements.

Therefore, in order to access the 5th element of a column called mycol, one might use mycol[4].

(d) Relational operators like  $==, !=, <>, >$  are supported for evaluating a relational expressions to a 1 or a 0. 1 corresponds to its true counterpart and 0 corresponds to false. These operators work accept only number types or number constants as their operands.

(The precedence of these operators is same as their counterparts in C language).

### *3.1.8 Separators:*

A semicolon ";" is a statement separator which is the end of an executable statement.

#### *3.1.9 Scope and Name Space:*

TabPro supports static scoping. When a function is called a new local scope is created. So broadly there will be a global scope and a local scope (for every function).

TabPro supports a single name space i.e. only one identifier can have a particular name, be it a function or an identifier.

## *3.1.10 Built in functions and reserved keywords:*

#### **generate\_table col1, col2, ….**

This is used to print the table in a comma separated file. The comma separated file will have the same name as the source file. The table will be generated for all columns listed after the generate table keyword.

#### **size**

This keyword indicates the size of the row/column in context. For instance, mycol.size would refer to the size of "mycol" column i.e. the number of columns in mycol.

## *3.2 Types:*

TabPro supports the following data types:

- 1. num: Decimal integers are allowed which are a string of decimal digits from [0-9] or real numbers of the form [0-9][.][0-9].
- 2. str: Strings are allowed which are a collection of ASCII characters.

3. col: This data type is used to declare a column of elements. This is a inherently a list of elements. The list grows whenever the user appends a new element at the end of the list.For Instance, col: mycol<num:, "scores" $>$  = {4,5,6,7}; declares a column of a table having four columns initialized to 4, 5, 6 and 7.

## *3.3 Expressions*

Left-or right associative property of operators in expression is defined in the respective subsections. The precedence of the operators used in the expressions or sub-expressions is the same through out-highest precedence first. In an expression, if the order of evaluation of operator is not coming in the picture, the expression is independently evaluated.

The handling of exceptions like overflow, divide by zero check, and others in an expression is not defined by the language.

## *3.3.1 Primary Expressions*

Primary expressions are identifiers, numbers and strings.

 *primary-expression identifier number string constant int constant number constant*

An identifier is a primary expression provided that it has been suitably declared with a specified type. An identifier basically refers a variable name or a function name (As discussed in 1.3).

A string literal is a primary expression. A string is basically a series of characters and/or integers and/or both.

A constant is a primary expression. Its can be either of the types discussed in 1.5.

It should be noted that parenthesized expressions (like (expression)) are not primary expressions and are not supported by our language.

# *3.3.2 Indexed expression*

This is of the form  $\le$  identifier $\le$  [ $\le$ primary expression $\ge$ ]. For e.g. mycol[4] refers to the fifth element of the column mycol. A primary expression here denotes a number constant or a literal.

Note that this can also be the left hand operand for assignment expression.There are 3 cases in this

**Case1:** If the indexed position (primary expression) evaluates to a number between the start and end, that element is replaced by the evaluated expression on the right.

**Case2:** If the indexed position (primary expression) evaluates to a number that equals the length of the column, a new element is appended with the value as evaluated expression on the right.

**Case3:** If the indexed position (primary expression) evaluates to a number greater than the length of the column, an error message is displayed.

## *3.3.3 Index range expression*

This is of the form <identifier>[<primary expression>-< primary expression >] = <general expression>

For e.g. mycol[4-7] refers to the range of fifth to the eighth elements of the column mycol. This expression can be used as a left hand operand for arithmetic assignment operators  $+=, |=$ ,  $*=$  and  $\neq$  if the column types are columns whose content types are number types. As an example in order to increment elements 5 though 8 of a column mycol by 10, the expression can be written as

 $mvcol[4-7] += 10$ 

## *3.3.4 Column Size expression*

This is of the form  $\le$ identifier $\ge$ .size. This returns the length of the column identifier. If the identifier is not of the type column an error is displayed.

## *3.3.5 Function Calls*

A function call is the identifier (function name) followed by parentheses, containing possibly empty, comma separated list of assignment expressions, which constitutes to the arguments to the function.

An example for a function call would be changeData (x )

The term argument is given for an expression passed by a function call while the term parameter is used for an input object received by the function definition.

For instance, my function(num:x,num:y):num is a function declaration with x and y as arguments and my function(4,6) has 4 and 6 as parameters to this function.

## *3.3.6 Expressions with Arithmetic Operators*

Multiplicative and additive operators  $*,$   $/$ , $+$ ,- are grouped left to right. The expressions on both sides of operators should evaluate to a number data type or a number constant. Arithmetic operators are not supported for string and column data types.

 *arithmetic-expression: arithmetic -expression \* arithmetic –expression arithmetic -expression / arithmetic –expression arithmetic-expression+arithmetic-expression arithmetic -expression - arithmetic -expression*

### *3.3.7 Expressions with Relational Operators*

The relational operators group left-to-right, but  $a < b < c$  is not supported by our language. The result generated will be 0.0 if the expression is false and 1 if the expression is true. The  $=$  (equal to) and the  $! =$  (not equal to) operators are analogous to the relational operators except for their lower precedence and are used to compare the expressions on either side of the operator. The equality operator follows the same rule- if the expression is true then it will return value 1.0, and if it is false, it would return value 0.0.

*relational-expression: relational-expression<relational-expression relational-expression>relational-expression relational-expression==relational-expression relational-expression != relational-expression*

The operators used here hold usual meanings and are supported to compare two expressions.

# *3.3.8 Expressions with Assignment operators*

The basic assignment expression is of the form

 $\le$ identifier $\ge$  = expression

The left operand must be modifiable and must not have an incomplete type, or must not be a function. The type of an assignment expression is that of its left operand, and the value is the value stored in the left operand after the assignment has taken place. In the simple assignment with =, the value of the expression replaces that of the object referred to by the lvalue. Both operands must evaluate to the same type.

The left operand can also be an indexed expression as described in 3.3.2

The assignment operator is also used in assigning initial values to a column data type. This is of the form

 $\{\text{column declaration}\} = \{\text{command}(\} \{\text{command}(\} \mathsf{command})\}$ 

## *3.3.9 Expression with Comma Operator*

Parts of expressions are separated by a comma, since the comma is used as a separator while declaring a row. For example-

row:mycol<num:, "numbers">= $\{1,2,3,4,5,6,7\}$ 

declares a column and the elements of the columns "1,2,3,4,5,6,7" are number constants separated by the comma operator.

The comma is also used as a separator of function arguments and function parameters

# *3.4 Statements*

## *3.4.1 Declaration Statement*

A declaration statement can be either a simple declaration statement , a column declaration statement or a column declaration statement with initialization.The following types of declarations are supported :

num: <identifier name> to declare a number type

str: <identifier name> to declare the string type

col:<identifiername> < <content type >, <column heading>> to declare a column type.

Examples:

num:i

str: s

col:mycol<num: , "Column A">

## *3.4.2 Block Statement*

These include one or more statements that are nested within the curly braces. Block statements appear in Conditional and Iteration statements as explained in the sections below.

## *3.4.3 Conditional statements*

The basic conditional statement consists of the if keyword, followed by an expression that evaluates 1 or 0, and statements that have to be enclosed within the open and close parenthesis even if it is just one statement

Abstract example: if expression {

```
statement(s)
}
else {
```
statement(s)

}

## *3.4.4 return statement*

The return statement in a function is optional and returns a value.

For example:

return <expression>.

## *3.4.5 Iteration Statements*

loop( expression){

Block of statement(s)

This is our basic looping mechanism. The block statements will be executed as long as the expression evaluates to 1

## *3.4.6 Function Declaration*

A function declaration declares a block of code that can be executed by a function call. A function declaration can also be made to define a block of statements to be performed on all columns of a row or on all rows of a passed column.

To define a function, start with the function keyword and follow it with an identifier to serve as the function's name, followed by an optional list of function arguments separated by a comma, each having a type declaration prefix. The return type could be num: or str: or col:<num:, "<heading> "> or col:<str:, "<heading>">

A function with an empty body is not supported.

```
Abstract example:
```

```
function <identifier> (list of <type:identifier>) <return type >
```

```
{
```
statement(s);

}

A more concrete example:

function product(num:I, num:j) num:

```
{
k = I * j;}
```
# *3.5 Pre-Processor/Library Support*

The language will provide one library of functions through the preprocessor support.There are a set of functions written in TabPro and are available in "mathlib" which implements the functions average for column and number data types, square and power for number types. The user has to run the preprocessor on the source file including this file. The user can include these functions by using the include directive. The "include directive" syntax is as below:

```
include <libname>;
```
For instance to include the "mathlib" functions provided with TabPro support, the user would add the following line to the source file.

include mathlib ;

}

The Interpreter will ignore all these include directive lines.

The user is expected to run the TabProPreProcess on the source file before running an interpretation of the file. The Tabpro preprocessor will include all functions in the include file into a new source file appended with append "PP"

The preprocessor implementation does not perform any checks with respect to the syntax of the library being included. Only the last encountered library will be included if the source file has multiple include statements. The verification will be done by the Interpreter when the user runs TabPro on the preprocessed file (.tabPP)

# **4.Project Plan**

# *4.1 Team Responsibilities*

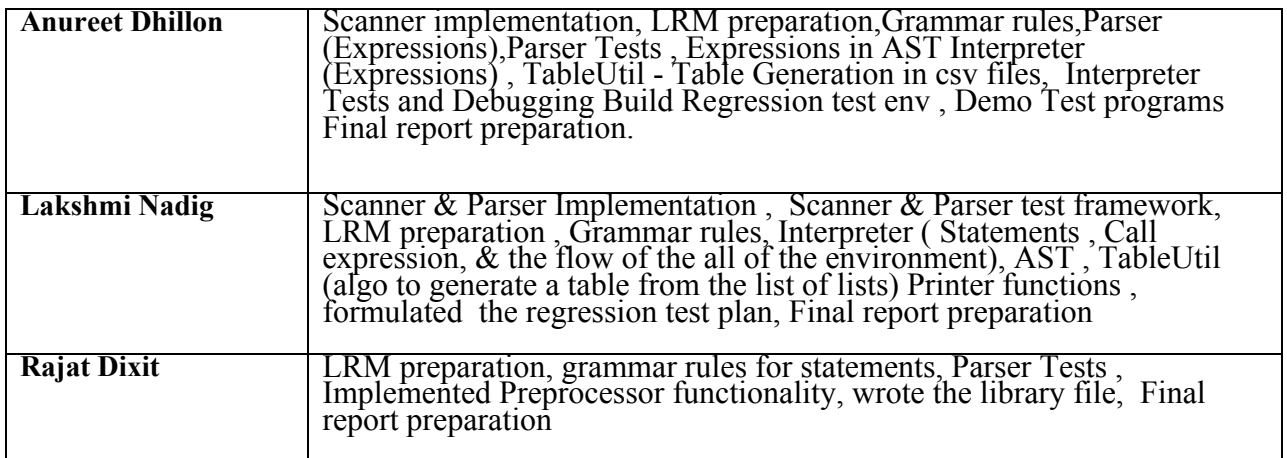

# *4.2 Project Timeline*

 **The following deadlines were set for key project development goals.**

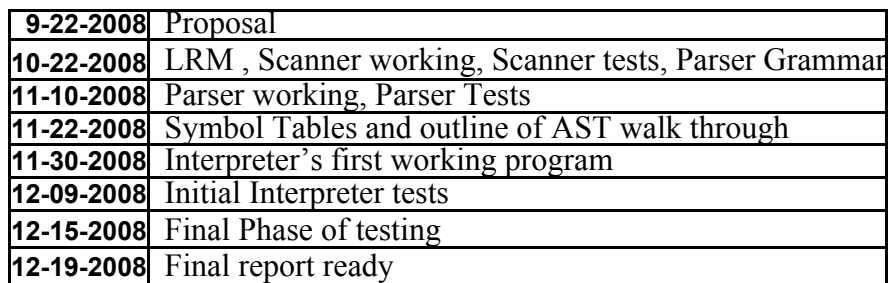

# *4.3 Software Development Environment*

TabPro was developed on Windows environment using Ocaml for Windows. Tools used were:

- 1. Ocamllex: An Ocaml tool for the scanner.
- 2. Ocamlyacc: An Ocaml tool for the parser.
- 3. Windiff : A comparison tool for Regression Testing.

The structure for Google code repository mirrors the development code organization as shown below:

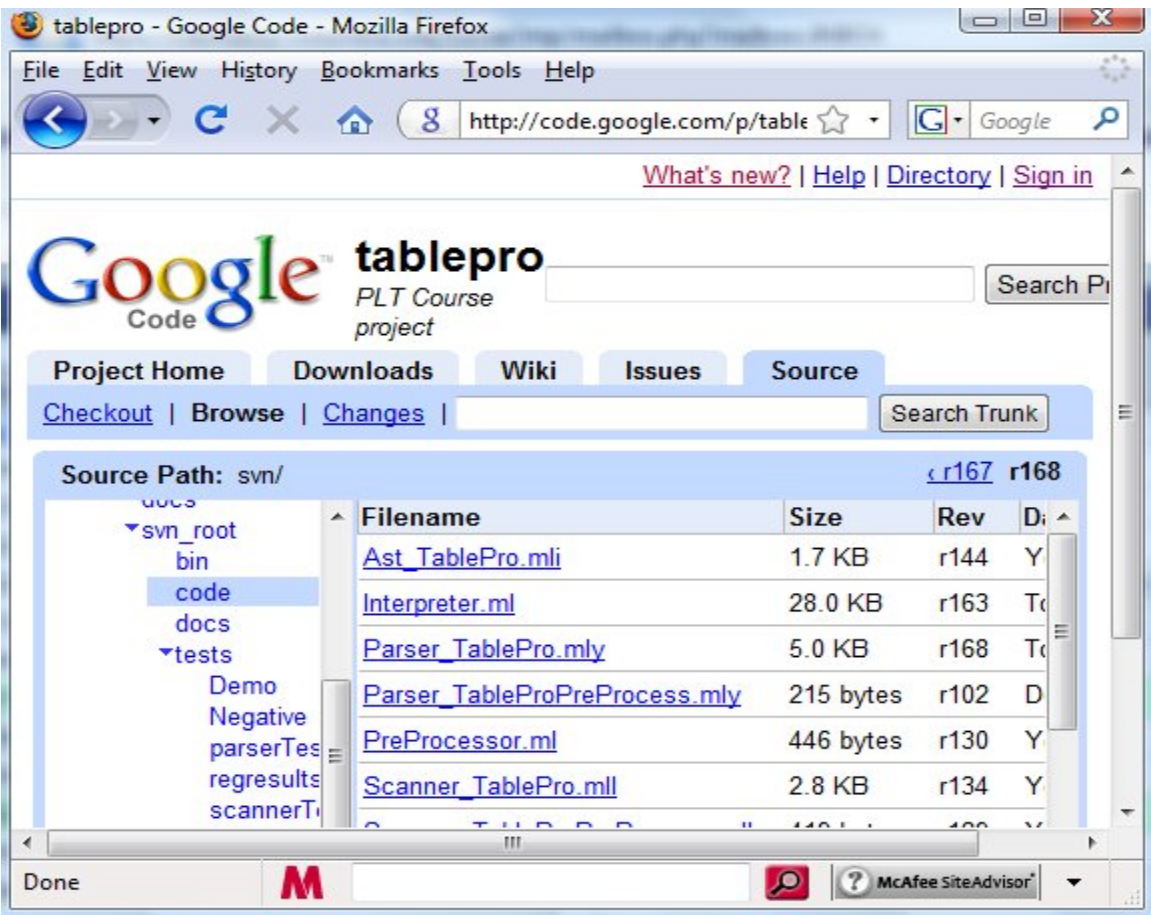

The development environment for Tab Pro includes Tortoise SVN, which would be required for getting access to the Google code repository, windiff would be required for running the regression tests, and Ocaml for windows.

Following is the development folder structure:

**Code**: This contains all the source code

**Bin:** This contains the executables TabPro, TabProPreProcess and the windiff executable

**Docs**: All the related documents

**Tests**: This folder contains the different kinds of tests – Scanner tests, Parser tests, Negative tests, Regression results, and the regression tests cases. A screen shot of the folder structure is shown below. The Scanner tests contain the code for testing the scanner and the batch file to build the scanner tests. The Parser tests contain the code, batch file to build the parser test and the parser test test-files.

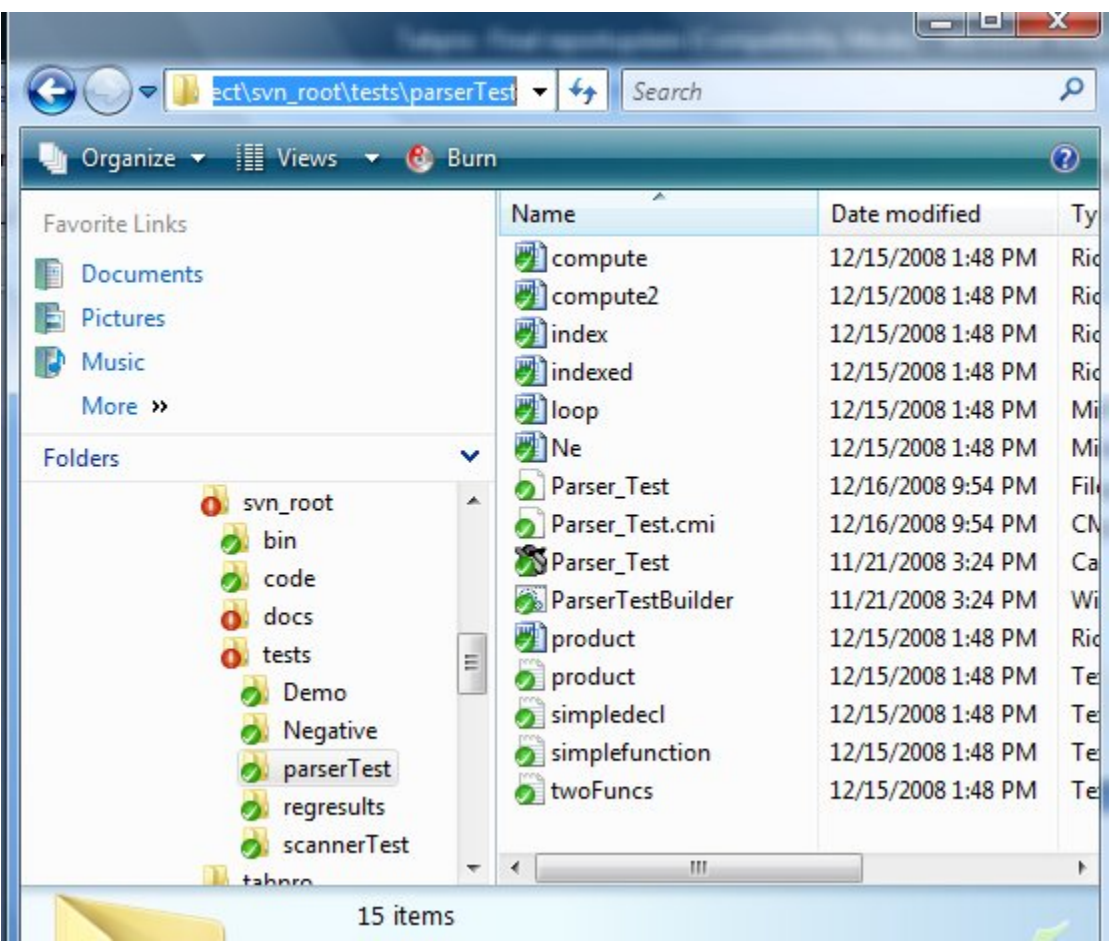

A screenshot of running windiff is attached below. It shows that after updating the code, no change in results occurred.

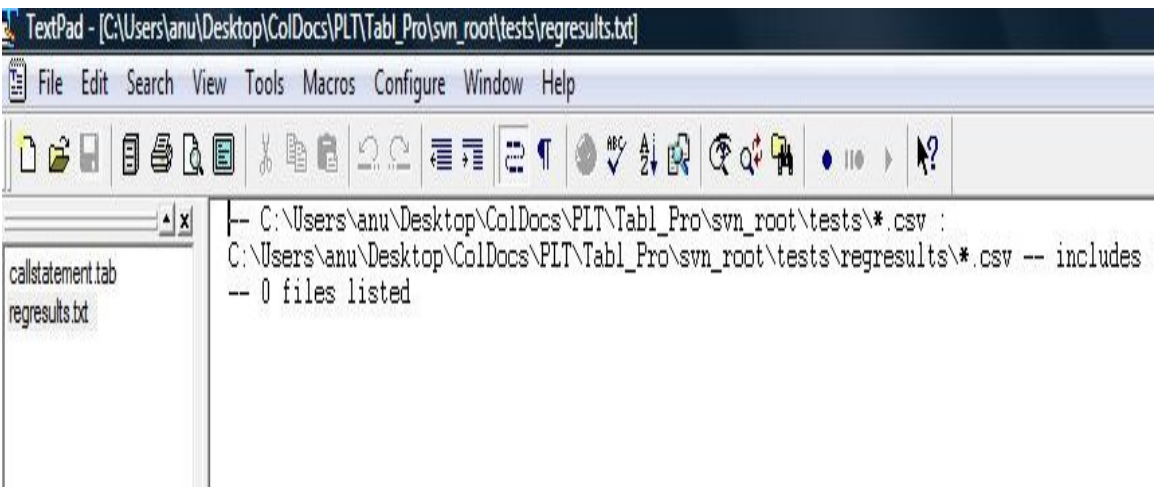

# *4.4 Project Log*

The major milestones achieved are mentioned below:

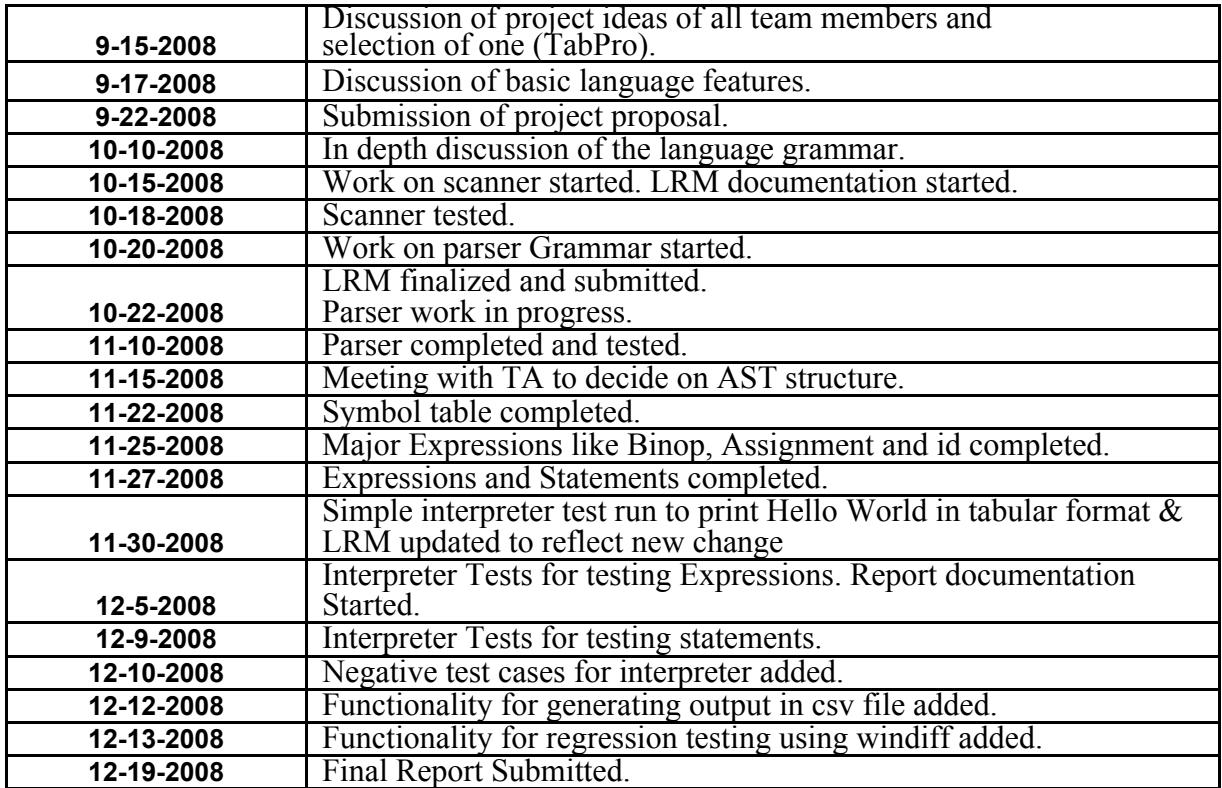

# **5. Architectural Design**

# *5.1 Architecture*

TabPro design consists of two major parts, design of the front end and the back end. The front end consists of the lexer, parser and the AST walker. The backend consists of the implementation for data types, expression evaluation, statement evaluation, type checking, type conversion and generating the output for csv file. The block diagram representing a high level structure of the interpreter is given below.

The source program of the TabPro in form of .tab or .tabPP is fed to the lexer. The lexer converts this .tab file into a stream of tokens and passes it onto to the parser. The parser is responsible for analyzing the structure of the program and confirms whether the program written is in sync with the grammar rules of the language defined into the parser. The parser then translates the parsed program into a syntax tree. The interpreter relies on this parse tree where different data nodes are created as the syntax tree is read and symbol table is checked. The interpreter is mainly responsible for:

Expression Evaluation: Matching expressions, querying the local and the global symbol tables, checking type, converting types and returning the evaluated expression.

Statement Evaluation: Matching the kind of the statement, checking the scope, querying and updating symbol tables and calling the expression evaluation method as and when needed.

Generation of the table: After manipulations, the table is generated in the csv file format. It makes use of the Tableutil file which has functions for operating on the columns and printing them in tabular format.

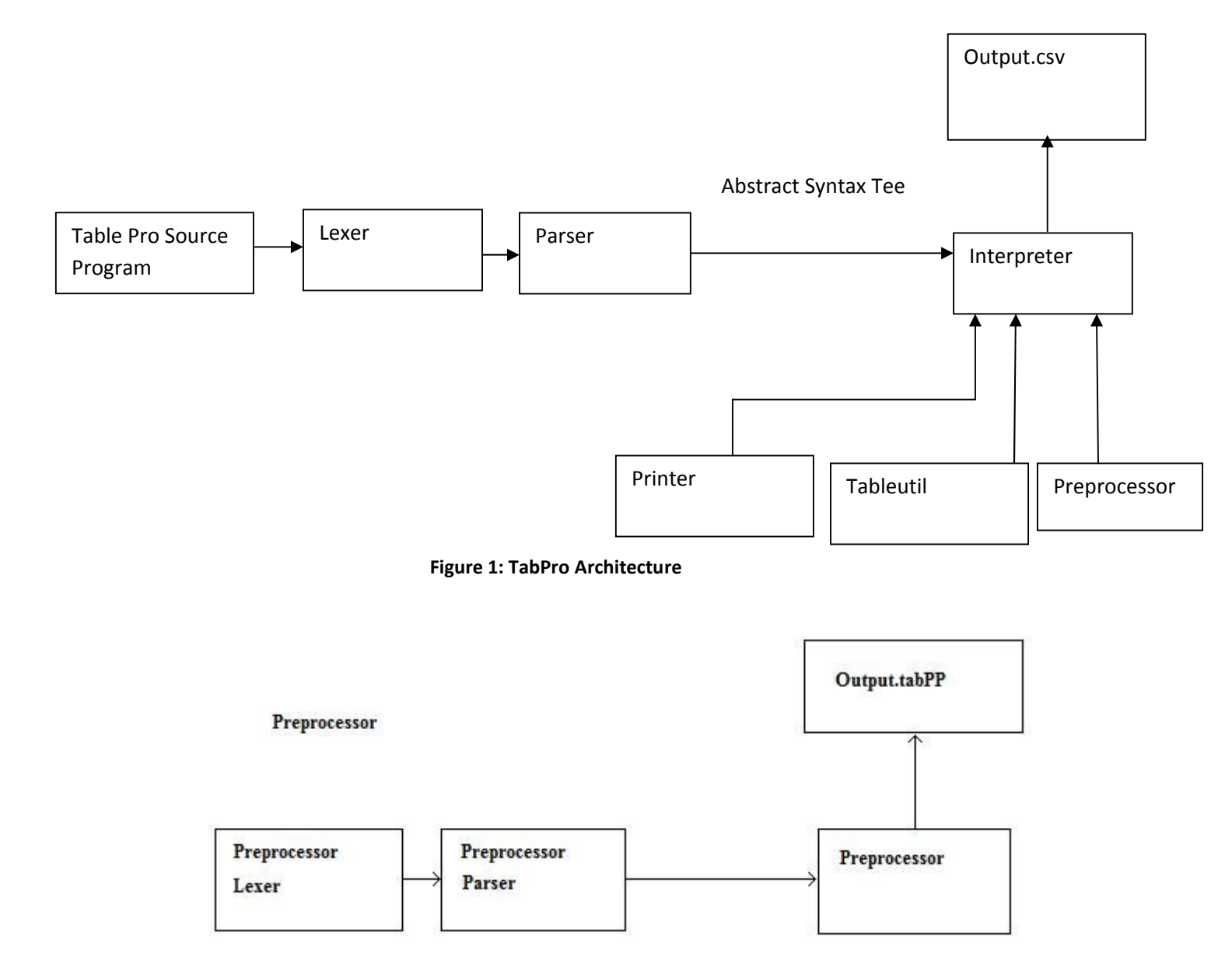

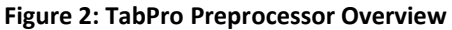

Everything in the program is considered to be a statement. The statement further expands to different kinds of statements as mentioned below. An expression statement can further be divided into different expressions written below.

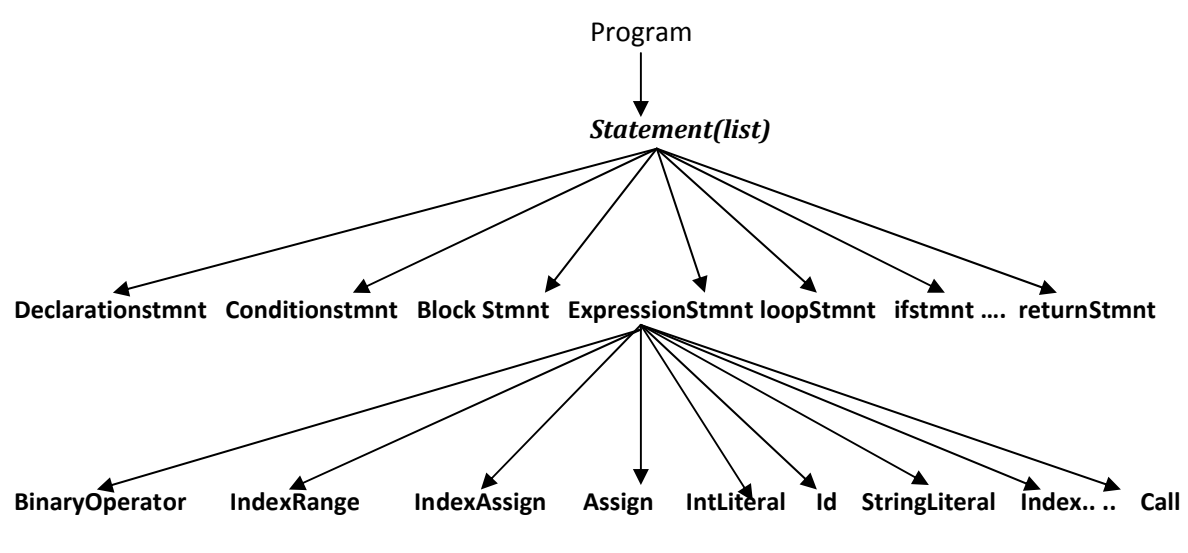

**Figure 3: TabPro language overview**

# *5.2 The Runtime Environment*

The user has to download the executable, the file mylib (for some sample math functions) and OCaml for Windows.

# **6.Testing Plan**

The testing plan is discussed below. All the test related files are attached to the appendix.

# *6.1 Goals*

We had set the goal of testing the scanner, parser and interpreter separately at every step. We moved to the next stage only after ensuring that the respective components functioned correctly on all possible test cases fed to them. Interpreter was also tested on a number of negative test cases to ensure that the exceptions are being raised as desired.

# *6.2 Phase 1 – Scanner test*

By writing a TabProLexer.ml file having the following code, we were able to test whether our scanner accepts legal tokens.

### **Code for testing Scanner:**

let main  $() =$ 

 $let$  lexbuf = Lexing.from channel stdin in

while true do

Scanner\_TableProTest.expr Scanner\_TablePro.token lexbuf

done

with End of file  $\rightarrow$  exit 0

 $let$  = Printexc.print main ()

A number of tokens were fed in form of a simple test file written below. The out put of the current token being read was displayed on the standard console.

Input given to TabProLexer.ml in order to test some tokens.

if else abcdidentifier loop col: num: string string1 str: 1.6 -5.8 jdhjashdjhs \* )

generate table  $[ ] ( )$ 

myarr[1] mycol[3-6] ggg  $\{\}$  ()

## *6.3 Phase 2 – Parser Tests*

To test the parser, we printed on the console whatever input program the user gives. After passing through the scanner and the parser, the input program was printed on the console so as to check whether the parser is functioning as desired.

**Following test cases were fed so as to check the parser:**

**1. To test simple Binary operator Expression.** num: i;

 $i=0$ ;  $i = i + 1.0$ ; num: i; str: t;

**2. To test Function declaration statement and generate table statement** col:cdecl<num:,"heading">;

function changeData(num:x) num: {

```
col:c0<num:,"heading">={1.0, 2.0, 3.0};
col:c1<str:,"heading">={ "Hello", "fname", "lname" };
```

```
}
```
generate table cnew, c0, c1;

#### **3. To test the loop statement.**

```
num: i;
col:c0<num:,"Id">={1.0};
num:j ;
i=0;
j = 1.0;loop (i < 10)
{
 c0[i] = j;j = j+1;i = i+1;}
```
#### **4. To test if statement**

```
col:c0<str:,"Myheading">={"Hello"};
num: i;
num:j ;
i=15;
j = 0.0;
if (i < j){
 c0[j] = "less";
}
else
{
 c0[i] = "greater";
}
```
# *6.4 Phase 3 – Interpreter Tests*

To test the interpreter, we tried to cover all the combination of different expressions and statements. Positive and negative test cases were written for the same and fed to the interpreter for testing.

#### **1. The following program takes input as the marks of two subjects and displays the output in a CSV file as a table having four columns:**

- ( a ) Marks of Mathematics
- ( b ) Marks of English
- ( c ) Total Marks
- ( d ) Average
- ( e ) Percentage

#### **The Total, average and Percentage are calculated in the ComputeMarks() function.**

- num: i;
- num: j;
- num: k;

```
num: l;
num: p;
```

```
col:c0<num:,"Mathematics">={100.0, 90.0, 95.0};
col:c1<num:,"English">={88.0, 77.0, 90.0};
col:cnew<num:,"Total">;
col:cavg<num:,"Average">;
col:cper<num:,"Percentage">;
cnew = c0;
```

```
function ComputeTotal(num:x) num:
{
loop (i < 3){
j = c0[i];k = c1[i];
```
 $j = j + k$ ;  $k = j/200;$  $p = k * 100;$ cnew[i] =  $i$ ;  $cavg[i] = k;$  $cper[i] = p;$  $i = i+1;$ } }  $i = 0.0$ ;

ComputeTotal(i);

generate\_table c0, c1,cnew,cavg,cper;

Output Generated in CSV File:

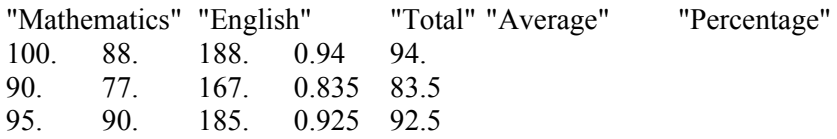

**2. To calculate speed given the time and distance:**

**The input given to the program is the time and speed and the output generated is the following:**

**( a ) A coulmn representing the Speed**

#### **(b) A column representing the Time**

**( c ) A coulmn representing the distance calculated from the first two columns.**

num: i; num: j; num: k;

```
col:c0<num:,"Speed">={ 50.0, 40.0};
col:c1<num:,"Time">={ 18.0, 20.0};
col:cdist<num:,"Distance">;
cdist = c0;
```
function distancetravelled(num:x) num: {

loop  $(i < 2)$ {  $j = c0[i];$  $k = c1[i];$  $j = j * k$ ; cdist[i] = j;  $i = i+1$ ; } }  $i = 0.0$ ; distancetravelled(i);

generate\_table c0, c1,cdist;

The output Generated in CSV file is:

"Speed" "Time" "Distance" 50. 18. 900. 40. 20. 800.

**Negative Test Cases:**

**1. The following code gives a divide by zero error:**

num: i;

 $i=0$ ;  $i = i / 0.0$ ;

**2. The following code tries to generate a table from string type rather than a column type, therefore gives the following error**:

**Cannot generate table with Str/ num type identifier "g".**

```
col:c0<num:,"heading">={1.0, 2.0, 3.0};
col:c1<str:,"heading">={ "Hello", "fname", "lname" };
col:c2<str:,"heading">={ "aa" };
num: i;
str: g;
```
 $g = "]$ ";  $i = 8-9$ ;  $c0[2] = 7;$ 

generate table  $c0$ ,  $c1$ , g;

## *6.5 Phase 4 – Regression Tests*

Regression Tests were conducted using the windiff tool in order to find changes( if any) in the new generated csv files.

Attached below is the screenshot for the Regression Test Builder File:

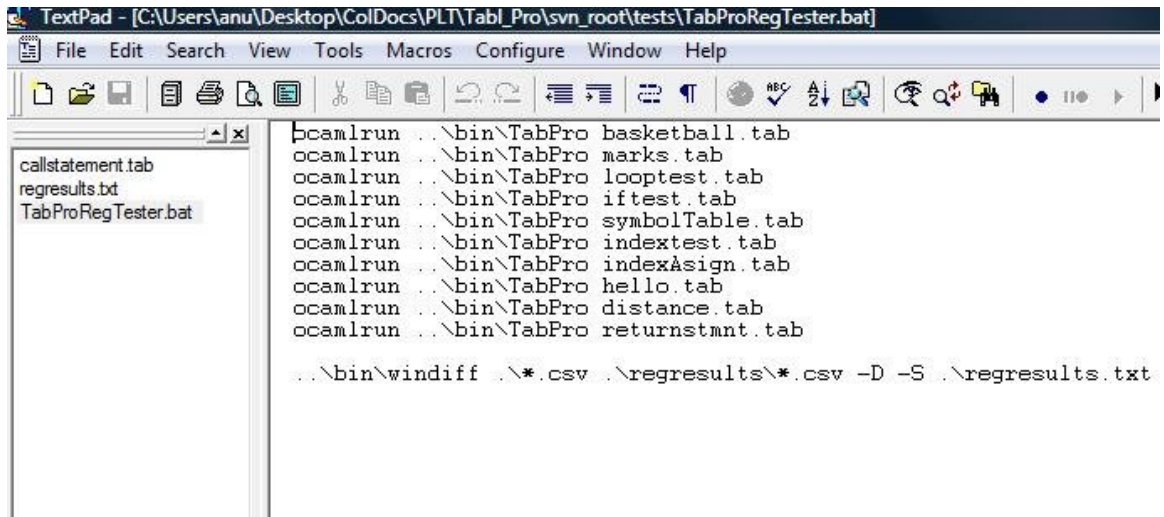

Following CSV files were generated as a result of running the above mentioned batch file.

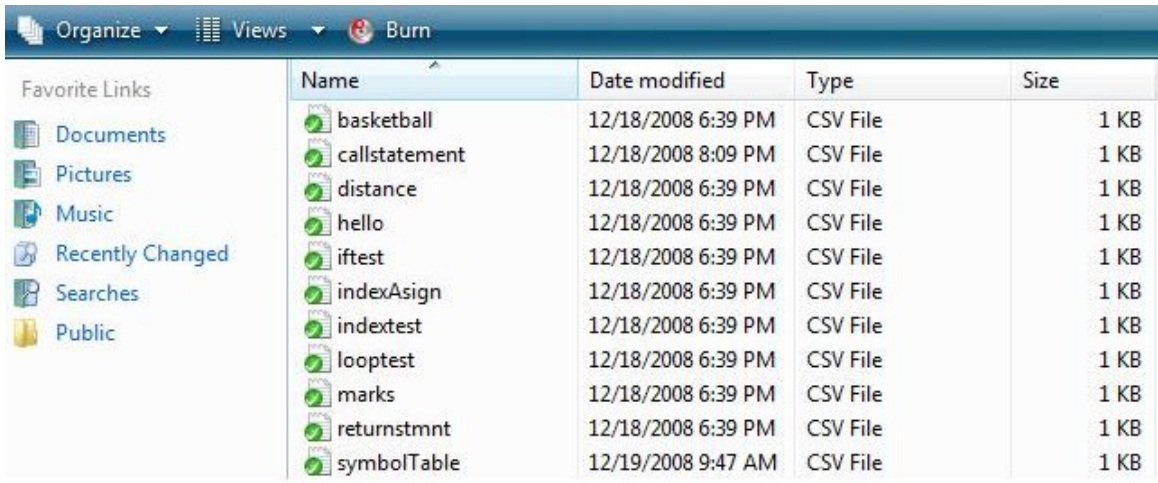

# **7.Lessons Learned**

**Ocaml:** The project was a very good opportunity to learn Ocaml. It was also a learning experience for functional programming paradigm.

**Interpreters**: The project gave an insight into Interpreter functioning and program flow. It helped understanding the AST concepts very well.

**Team oriented development skills**: This project also enhanced out team development skills. Both the pros and cons of team development were experienced.

# **8.Potential Enhancements**

# *8.1 Short Term*

- 1. Add a row type
- 2. Add more statistical library functions
- 3. Add functionality to the preprocessor to make sure this has only functions

# *8.2 Long Term*

- 1. Add more statistical library functions
- 2. Enhance the preprocessor to handle a list of includes
- 3. Generate a html file for the table

# **4.Appendix**

# *4.1 Code Listing for the main interpreter*

# *4.1.1 Scanner\_TablePro.mll*

```
{ 
open Parser_TablePro
}
let digit = ['0'-'9']
let comma = [',']
let semicolon = [';']
let colon = [':]let dot = ['.
let exp = [ 'e'']let signednumber = ['-''+']?['0'-'9']*['.']['0'-'9']+
let signedint = ['-''+']?['0'-'9']*
let alphanum = ['a'-'z' 'A'-'Z' '0'-'9']
let alpha = ['a'-z' 'A'-Z' '']let numType = "num"
let strType = "str"
let rowType = "row"
let colType = "col"
let add = '+'let subtract = '-'
let times = '*'
let divide = '/'
let equal = '='
let lessThan = '<'
let greaterThan = '>'
let equality = "=="let commentStart = '?'
let newLine = \ln' | \ln'let if = "if"
let else = "else"
let leftParan = '('
```
let rightParan = ')' let leftSqParan = '[' let rightSqParan = ']' let blockBegin = '{' let blockEnd = '}' let loop = "loop" let function = "function" let size = "size" let currIndex = "currIndex" let col\_heading = "col\_heading" let row\_heading = "row\_heading" let row\_limit = "row\_limit" let col\_limit = "col\_limit" let col\_sort\_index = "col\_sort\_index" let row\_filter\_condition = "row\_filter\_condition" let return = "return" let logand= "&&" let logor = "||" let quote =  $\sqrt{"$ let generateTable = "generate\_table" let includedirective = "include" rule token = parse [' ' '\t' '\r' '\n'] { token lexbuf } signednumber as  $n \{ NUMBER(fload of string n)\}$ digit+ as i { INTCONST (int\_of\_string i) }  ${\rm (numType \mid string}$  )colon as  ${\rm n}{\rm (SIMPLETYPE(n))}$  | ( colType ) colon as n{ COMPTYPE (n)} quote alpha (alphanum)\* quote as s {STRCONST (s)} | add {ADD} | subtract {SUBTRACT} times {MULTIPLY} divide {DIVIDE} greaterThan {GREATERTHAN} | lessThan {LESSTHAN} | equality {EQUALITY} | logand {LOGICALAND} | logor {LOGICALOR } | equal {ASSIGN} commentStart {comment lexbuf} | includedirective { comment lexbuf } | size {SIZE} currIndex {CURRINDEX}  $if$  {IF} else {ELSE} | leftParan {LEFTPARAN} rightParan {RIGHTPARAN} | leftSqParan {LEFTSQPARAN} rightSqParan {RIGHTSQPARAN} | blockBegin {BLOCKBEGIN} | blockEnd {BLOCKEND} loop {LOOP} function {FUNCTION} | col\_heading {COL\_HEADING} row\_heading {ROW\_HEADING} row\_limit {ROW\_LIMIT} col\_limit {COL\_LIMIT} row\_filter\_condition {ROW\_FILTER\_CONDITION} col\_sort\_index {COL\_SORT\_INDEX} return {RETURN} | comma {COMMA} semicolon {SEMICOLON} alpha (alphanum)\* as name {IDENTIFIER(name)} alpha (alphanum)\* as name {IDENTIFIER(name)} | generateTable {GENERATE\_TABLE} | dot {DOT}

```
 | size {SIZE}
         | eof { EOF}
         | as char { raise (Failure("illegal character " ^ Char.escaped char)) }
and comment = parse
'\n' { token lexbuf } (* End of comment *)
| _ { comment lexbuf } (* Eat everything else *)
{
```
}

# *4.1.2 Parser\_TablePro.mly*

%{ open Ast\_TablePro %} %token EOF %token <float> NUMBER %token <int> INTCONST %token <string> IDENTIFIER %token <string> SIMPLETYPE %token <string> COMPTYPE %token COMMA %token ADD %token SUBTRACT %token MULTIPLY %token DIVIDE %token ASSIGN %token SIZE %token CURRINDEX %token IF %token ELSE %token LEFTPARAN %token RIGHTPARAN %token LEFTSQPARAN %token RIGHTSQPARAN %token LEFTPARAN %token BLOCKBEGIN %token BLOCKEND %token LOOP %token GREATERTHAN %token LESSTHAN %token EQUALITY %token LOGICALAND %token LOGICALOR %token FUNCTION %token COL\_HEADING %token ROW\_HEADING %token ROW\_LIMIT %token COL LIMIT %token ROW FILTER CONDITION %token COL\_SORT\_INDEX %token RETURN %token <string> STRCONST %token SEMICOLON %token BOGUS %token DOT %token SIZE %token GENERATE\_TABLE %left INTCONST %right ASSIGN %left GREATERTHAN LESSTHAN EQUALITY %left LOGICALAND LOGICALOR %left ADD SUBTRACT

```
%left MULTIPLY DIVIDE
%start program
%type <Ast_TablePro.program> program
%%
expr: 
         genExpr {$1 }
primaryexpr:
  NUMBER { Literal($1) }
| INTCONST { IntLiteral ($1)}
| IDENTIFIER { Id($1) }
| STRCONST { StrLiteral($1) }
genExpr:
  genExpr ADD genExpr { Binop($1, Add, $3) }
| genExpr SUBTRACT genExpr { Binop($1, Sub, $3) }
| genExpr MULTIPLY genExpr { Binop($1, Mult, $3) }
| genExpr DIVIDE genExpr { Binop($1, Div, $3) }
| genExpr GREATERTHAN genExpr {Binop($1, Greater, $3) }
| genExpr LESSTHAN genExpr {Binop($1, Less, $3) }
| genExpr EQUALITY genExpr {Binop($1, Equality, $3) }
| genExpr LOGICALAND genExpr {Binop($1, And, $3) }
| genExpr LOGICALOR genExpr {Binop($1, Or, $3) }
| IDENTIFIER ASSIGN genExpr {Assign( $1, $3) } 
| indexExpr {$1 }
| indexRelExpr {$1 }
| IDENTIFIER LEFTPARAN argList RIGHTPARAN {Call ($1, $3) }
| NUMBER { Literal($1) }
| INTCONST { IntLiteral ($1)}
| IDENTIFIER { Id($1) }
| STRCONST { StrLiteral($1) }
```
indexExpr:

 IDENTIFIER LEFTSQPARAN primaryexpr RIGHTSQPARAN ASSIGN genExpr { IndexAsn(\$1, \$3 , \$6) } | IDENTIFIER LEFTSQPARAN primaryexpr RIGHTSQPARAN {Index(\$1, \$3)} | IDENTIFIER DOT SIZE {IndexSize(\$1)}

indexRelExpr:

IDENTIFIER LEFTSQPARAN primaryexpr SUBTRACT primaryexpr RIGHTSQPARAN ADD ASSIGN genExpr {IndexRange(\$1, \$3, \$5, Add, \$9)}

| IDENTIFIER LEFTSQPARAN primaryexpr SUBTRACT primaryexpr RIGHTSQPARAN SUBTRACT ASSIGN genExpr {IndexRange(\$1, \$3, \$5,Sub, \$9)}

| IDENTIFIER LEFTSQPARAN primaryexpr SUBTRACT primaryexpr RIGHTSQPARAN MULTIPLY ASSIGN genExpr {IndexRange(\$1, \$3, \$5, Mult, \$9)}

| IDENTIFIER LEFTSQPARAN primaryexpr SUBTRACT primaryexpr RIGHTSQPARAN DIVIDE ASSIGN genExpr {IndexRange(\$1, \$3, \$5, Div, \$9)}

argList: argList COMMA genExpr {List.rev(\$3::\$1)} | genExpr {[\$1]}

stmnt:

sdeclstmnt{ \$1 } | cdeclstmnt{ \$1 }

| cdeclAsnstmnt{ \$1 } exprstmnt {\$1} | blockstmnt{\$1 } condstmnt{\$1 } | iterstmnt{\$1 } returnstmnt{\$1 } | funcdeclstmnt{ \$1 } | gentablestmnt {\$1 }

gentablestmnt: GENERATE\_TABLE identifierList SEMICOLON {GenerateStmnt(\$2)};

identifierList: identifierList COMMA IDENTIFIER { \$3::\$1 } | IDENTIFIER {[\$1]};

sdeclstmnt:

SIMPLETYPE IDENTIFIER SEMICOLON{ SDeclstmnt(\$1, \$2) }

cdeclstmnt:

COMPTYPE IDENTIFIER LESSTHAN SIMPLETYPE COMMA STRCONST GREATERTHAN SEMICOLON{CDeclstmnt(\$1, \$4, \$6, \$2)}

cdeclAsnstmnt:

COMPTYPE IDENTIFIER LESSTHAN SIMPLETYPE COMMA STRCONST GREATERTHAN ASSIGN BLOCKBEGIN strconstList BLOCKEND SEMICOLON {CStrdeclAsnstmnt (\$1, \$4, \$6, \$2, \$10)} | COMPTYPE IDENTIFIER LESSTHAN SIMPLETYPE COMMA STRCONST GREATERTHAN ASSIGN BLOCKBEGIN numberList BLOCKEND SEMICOLON {CNumdeclAsnstmnt (\$1, \$4, \$6, \$2, \$10)}

strconstList: STRCONST COMMA strconstList {\$1::\$3} | STRCONST {[\$1] }

numberList: NUMBER COMMA numberList {\$1::\$3} | NUMBER {[\$1]}

exprstmnt:

expr SEMICOLON {Stmnt(\$1)}

blockstmnt:

BLOCKBEGIN stmnt\_list BLOCKEND {Block(List.rev(\$2)) }

stmnt\_list:

stmnt\_list stmnt {(\$2::\$1)} | stmnt {[\$1]}

condstmnt:

IF LEFTPARAN genExpr RIGHTPARAN BLOCKBEGIN stmnt\_list BLOCKEND ELSE BLOCKBEGIN stmnt\_list BLOCKEND { If (\$3, List.rev(\$6), List.rev(\$10))}

#### iterstmnt:

LOOP LEFTPARAN genExpr RIGHTPARAN BLOCKBEGIN stmnt\_list BLOCKEND{Loop (\$3, List.rev(\$6))}

returnstmnt:

RETURN IDENTIFIER SEMICOLON{ Return(\$2)} | RETURN SEMICOLON {Return("")}

funcdeclstmnt:

FUNCTION IDENTIFIER LEFTPARAN fargList RIGHTPARAN SIMPLETYPE BLOCKBEGIN stmnt\_list BLOCKEND

{Func\_decl(\$2, \$4, \$6, List.rev \$8) }

```
fargList: fargList COMMA farg {List.rev($3::$1)}
           | farg {[$1]}
```

```
farg: SIMPLETYPE IDENTIFIER {Sarg($1,$2)}
```

```
| COMPTYPE IDENTIFIER LESSTHAN SIMPLETYPE COMMA STRCONST GREATERTHAN { Carg ($1, 
$2, $4,$6)}
```
program :

/\* nothing  $*/$  { $\prod$ } | stmnt\_list { List.rev \$1}

## *4.1.3 AST\_TablePro.mll*

type op = Add | Sub | Mult | Div | Greater| Less | Equality| And | Or

```
type expr = (* Expressions *)
 Literal of float (* 1.0 *)
| IntLiteral of int (* 5 *)
| StrLiteral of string (* "PLT" *)
 | Id of string (* foo *)
 Binop of expr * op * expr (*a + b *)Assign of string * expr (* foo = 42*)
 IndexAsn of string * expr * expr (* a[i] = 1.0 *)Index of string * expr (* row[4], row[j] *)
 | IndexSize of string
| IndexRange of string * expr * expr * op * expr (* for rindex ranges *)
Call of string * expr list(* foo(1, 25)*)
```
type stmnt=

 SDeclstmnt of string \* string | CDeclstmnt of string \* string \* string \* string | CStrdeclAsnstmnt of string \* string \* string \* string \* string list | CNumdeclAsnstmnt of string \* string \* string \* string \* float list | Stmnt of expr | Block of stmnt list | If of expr \* stmnt list \* stmnt list | Loop of expr \* stmnt list | Return of string | Func\_decl of func\_decl | GenerateStmnt of string list

and

func\_decl = string \* formal list \* string \* stmnt list

and formal = Sarg of string \* string | Carg of string \* string \* string \* string

type program = stmnt list

type retVal = F of float | S of string | SLi of string list | FLi of float list

```
type t = Num \mid Str \mid Col of colHeading
and 
colHeading =
{
colName: string;
colContentType: t;
}
type var decl ={
```

```
vname: string;
         vtype: t;
         vVal: retVal;
}
type functionDetail = 
{
 fname : string; (* Name of the function *)
 formals : formal list; (* Formal argument names *)
 retType : t ; (* saving return type*)
 body : stmnt list;
retValue: retVal;
```
}

## *4.1.4 Interpreter.ml*

open Ast\_TablePro open Printer open Tableutil

let rec runprogram program sourcefile=

let rec run locals globals functions env currfname statements =

```
(*print_endline (string_of_bool env); 
print_endline (string_of_int (List.length statements));*)
let rec eval (locals, globals, functions, env) = function
Literal(n) -> (F(n)) , (locals, globals, functions, env)
| Binop (e1 , op , e2) ->
let val1, (locals, globals, functions, env) = 
eval (locals, globals, functions, env) e1 
in
let val2, (locals, globals, functions, env) = 
eval (locals, globals, functions, env) e2 
in
let boolean i = if i then 1.0 else 0.0
in 
let v =(match (op , val1 , val2) with 
          (Add , F f1 , F f2) -> F(f1 +. f2)
          | (Sub , F f1 , F f2) -> F(f1 -. f2)
          | (Mult , F f1 , F f2) -> F(f1 *. f2)
          | (Div , F f1 , F f2) -> 
            if int of float f2 = 0 then
                    raise (Failure("Divide by Zero"))
             else
                    F(f1 /. f2)
          | (Greater , F f1 , F f2) -> F (boolean((f1> f2)))
           | (Less , F f1 , F f2) -> F (boolean((f1< f2)))
           | (Equality, F f1, F f2) -> F (boolean((f1 = f2)))
          |(Or, _, _) -> raise (Failure("Or not supported"))
           |(And, \_, \_) -> raise (Failure("Or not supported"))
            | (_, _, _) -> raise (Failure("Multiple binary combination 
  or identifier not initialized"))
```
)

in v , (locals, globals, functions, env)

| IndexRange (col, ste, ene , op, e1) ->

```
 let evst,(locals, globals, functions, env) = 
   eval(locals, globals, functions, env) ste in
   (match evst with F f -> int_of_float f
   | _ -> raise(Failure("Range start index 
   expression not a number")) )
in
let en =
   let even,(locals, globals, functions, env) = 
   eval(locals, globals, functions, env) ene in
  (match even with F f \rightarrow int of float f
| _ -> raise(Failure("Range end index 
expression not a number")) )
in
let rhsVal, (locals, globals, functions, env) = 
eval (locals, globals, functions, env) e1
in
     let rec performloop currIndex 
     looplocals loopglobals =
          let assign aindex =
             let declList = 
              if (NameMap.mem col looplocals) then 
              (NameMap.find col looplocals)
              else if (NameMap.mem col loopglobals) 
              then (NameMap.find col loopglobals)
             else raise (Failure ("Id not found")) 
                      in 
                      let colList = declList.vVal in 
            (match colList with
           FLi f1 -> let res =
          (match rhsVal with 
                   F f - >let colArray =
                   Array.of_list fl
                         in 
                        let val1 = F (colArray.(aindex)) in
                             let valAssign = 
                             (match 
                             (op , val1 , rhsVal) with 
                                      (Add , F f1 , F f2) -> (f1 +. f2)
                                      |(Sub, Ff1, Ff2) \rightarrow (f1 - f2)| (Mult , F f1 , F f2) -> (f1 *. f2)
                                      | (Div , F f1 , F f2) -> 
                                      if int of float f2 = 0 then
                                                raise (Failure("Divide by Zero"))
                                         else
                   (f1 /. f2)
                   | (_, _, _) ->
                   raise (Failure("Binop combination not supported")) 
         ) 
         in
         let replaceList = ignore(colArray.(aindex) <- valAssign); 
         FLi(Array.to_list colArray)
         in
           if (NameMap.mem col looplocals) then 
                     let localsadded = NameMap.add 
                     col ({vname= declList.vname ;vtype= 
                     declList.vtype; vVal= replaceList}) looplocals
                     in (localsadded , loopglobals)
            else if (NameMap.mem col loopglobals) then 
                     let globalsadded = 
                     NameMap.add col 
                     ({vname= declList.vname ;vtype= declList.vtype;
                     vVal= replaceList}) loopglobals
                     in (looplocals , globalsadded)
```

```
 else raise (Failure ("undeclared identifier"))
| _ _ -> raise ( Failure ("Incompatible assignment for index range"))
     )
    in res
             | _ -> raise (Failure ("Not the right type"))
             )
             in 
              if currIndex <= en then 
                        let (al, ag) = assign currIndex
                        in let currIndex = currIndex+1
                        in performloop currIndex al ag
              else 
                        (looplocals, loopglobals)
             in 
                   let (l, g) = performloop st locals globals 
                   in rhsVal, (l, g, functions, env) 
    | IndexAsn (id, e1,e2) -> 
                   let ev,(locals, globals, functions, env)= 
                   eval(locals, globals, functions, env) e2 
                    in
                    let ev1,(locals, globals, functions, env) = 
                    eval(locals, globals, functions, env) e1 
                    in
                    let v1 = (match ev1 with F f -> int_of_float f
                               | _ -> raise(Failure("Index expression not a number"))
                      )
                    in
                      let declList = 
                        if (NameMap.mem id locals) then (NameMap.find id locals)
                        else if (NameMap.mem id globals) then (NameMap.find id globals)
                        else raise (Failure ("Id not found")) 
                      in 
                    let colList = declList.vVal 
                    in 
                    let colListlen =
                    (match colList with
                             FLi fl->List.length fl
                             | SLi sl ->List.length sl
                             |_{-} ->
                             raise (Failure ("Cannot determine length of this retVal"))
                    )
                    in
                    let appendNew =
                   let newCollist =
                         (match colList with
                             FLi fl ->(match ev with 
                                                 F f -> FLi(fl @ [f])
                                                   | _ -> raise (Failure 
                                                 ("Incomaptible assignment"))
                                         )
                             | SLi sl ->(match ev with 
                                                 S s -> SLi(sl @ [ s ])
                                                 | -> raise (Failure
                                                 ("Incomaptible assignment"))
                                          )
                             | _ -> raise (Failure ("Not the right type"))
                             )in
                      if (NameMap.mem id locals) then 
                      let localsadded =
```

```
 NameMap.add id 
                     ({vname= declList.vname ;vtype= 
                    declList.vtype; vVal= newCollist})
                     locals
                     in (localsadded , globals)
                     else if (NameMap.mem id globals) then 
                     let globalsadded =
                     NameMap.add id 
                     ({vname= declList.vname ;vtype= 
                    declList.vtype; vVal= newCollist})
                     globals
                     in (locals , globalsadded)
                     else raise (Failure ("Id not found"))
          in
         let (new_locals, new_globals) = 
          if v1 = collistlen then
            appendNew
          else if v1 < colListlen then
          let assign = (match colList with)FLi fl -> 
                   let res = 
                   (match ev with 
                            F f -> let colArray =Array.of_list fl
                                  in 
                                      let replaceList = 
                                      ignore(colArray.(v1) <- f); 
                                      FLi(Array.to_list colArray)
                                      in
                                        if (NameMap.mem id locals) then 
                                        let localsadded = 
                                        NameMap.add id 
                                        ({vname= declList.vname ;
                                        vtype= declList.vtype; 
                                        vVal= replaceList}) locals
                                                 in (localsadded , globals)
                                        else if (NameMap.mem id globals) then 
                                                 let globalsadded = NameMap.add id 
                                                 ({vname= declList.vname ;
                                                 vtype= declList.vtype; 
                                                 vVal= replaceList}) globals
                                                 in (locals , globalsadded)
                                       else raise (Failure ("Id not found"))
         | _ -> raise ( Failure ("Incompatible assignment for index range"))
in res
         | SLi sl -> let res = 
          (match ev with 
                   S s -> let colArray =Array.of_list sl
                        in 
                             let replaceList = ignore(colArray.(v1) <- s);
                             SLi(Array.to_list colArray)
                             in
                               if (NameMap.mem id locals) then 
                               let localsadded =
                               NameMap.add id 
                               ({vname= declList.vname ;
                               vtype= declList.vtype; vVal= replaceList}) locals
                               in (localsadded , globals)
                              else if (NameMap.mem id globals) 
                               then 
                               let globalsadded = 
                               NameMap.add id 
                               ({vname= declList.vname ;
                               vtype= declList.vtype; vVal= replaceList}) globals
                               in (locals , globalsadded)
```
 $\lambda$ 

```
 else raise (Failure ("Id not found"))
                   \vert \rightarrowraise ( Failure ("Incompatible assignment for index range"))
          )
             in res
         | _ -> raise (Failure ("Not the right type"))
  )
               in assign 
else raise (Failure ("index id out of range" ))
in ev, (new_locals, new_globals, functions, env)
| Assign(id, e1) -> 
         let ev,(locals, globals, functions, env)= 
         eval(locals, globals, functions, env) e1 
         in
         if NameMap.mem id locals then 
         let declis = (NameMap.find id locals)
         in
         (match declis.vtype with
         Num -> (match ev with
         F f - > ev, ( (NameMap.add id ({vname= declis.vname ;
               vtype= declis.vtype; vVal= ev}) locals ),
               globals, functions, env) 
         | _ -> raise (Failure (" Types not compatible 
                  in assignment,Expected Number type"))
         )
         | Str ->(match ev with
         S s -> ev, ((NameMap.add id ({vname= 
         declis.vname ;vtype= declis.vtype; vVal= ev}) locals), 
         globals, functions, env) 
           _ -> raise (Failure
         (" Types not compatible in assignment, Expected String type"))
         )
         | Col c ->( match c.colContentType with
            Num -> (match ev with
                            FLi fl \rightarrow ev,
                            ((NameMap.add id 
                            ({vname= declis.vname ;
                            vtype= declis.vtype; vVal= ev}) 
                            locals), globals, functions, env) 
                            | \rightarrow raise
                            (Failure (" Types not 
                            compatible in assignment, 
                            Expected Number column"))
                      )
  | Str -> (match ev with
                   SLi sl -> ev,
                   ((NameMap.add id ({vname= declis.vname ;
                   vtype= declis.vtype; vVal= ev}) 
                   locals), globals, functions, env) 
                   | _ -> raise (Failure (" Types not compatible in assignment,
                   Expected String column"))
            )
  | _ -> raise (Failure (" Types not compatible in assignment"))
  )
)
else if NameMap.mem id globals then
         let declis = (NameMap.find id globals)
         in
         (match declis.vtype with
```
Num -> (match ev with F f -> ev, (locals , (NameMap.add id ({vname= declis.vname ;vtype= declis.vtype; vVal= ev}) globals), functions, env) | \_ -> raise (Failure (" Types not compatible in assignment, expected number type")) ) | Str ->(match ev with S s -> ev, (locals , (NameMap.add id ({vname= declis.vname ;vtype= declis.vtype; vVal= ev}) globals), functions, env) | -> raise (Failure (" Types not compatible in assignment,expected string type")) ) | Col c ->( match c.colContentType with Num -> (match ev with FLi fl -> ev, (locals , (NameMap.add id ({vname= declis.vname ;vtype= declis.vtype; vVal= ev}) globals), functions, env) | -> raise (Failure (" Types not compatible in assignment,expected number column"))  $\rightarrow$  | Str -> (match ev with SLi sl -> ev, (locals, (NameMap.add id ({vname= declis.vname ;vtype= declis.vtype; vVal= ev}) globals), functions, env) | \_ -> raise (Failure (" Types not compatible in assignment,expected string column")) ) | \_ -> raise (Failure (" Types not compatible in assignment")) ) ) else raise (Failure("Identfier not declared" ^id )) | IntLiteral (e1) -> F(float\_of\_int e1) ,(locals, globals, functions, env) | Id (id) -> let declList = if (NameMap.mem id locals) then (NameMap.find id locals) else if (NameMap.mem id globals) then (NameMap.find id globals) else raise (Failure ("Id not declared")) in declList.vVal , (locals, globals, functions, env) | StrLiteral (e1) -> S(e1) ,(locals, globals, functions, env) | Index (id, e1) -> let ev,(locals, globals, functions, env) = eval(locals, globals, functions, env) e1 in  $let$  mval = (match ev with F f -> int\_of\_float f | \_ -> raise (Failure ("Index is not a number")) ) in let declist = if NameMap.mem id locals then

```
(NameMap.find id locals)
                                 else if NameMap.mem id globals then 
                                       (NameMap.find id globals)
                                       else raise (Failure ("column index not found" )) 
                             in
                             let v =(match (declist.vVal) with
                              FLi f1 -> let arr = Array.of_list f1 
                                          in F(\text{arr.(mval)})|SLi s1 -> let arr = Array.of_list s1 
                                           in S(arr.(mval))
                              | _ -> raise (Failure ("Not a column type"))
                             )
          in v,(locals, globals, functions, env)
| IndexSize (id) -> 
   let declList = 
         if (NameMap.mem id locals) then (NameMap.find id locals)
         else if (NameMap.mem id globals) then (NameMap.find id globals)
         else raise (Failure ("Id not declared")) 
         in 
            let colList = declList.vVal 
            in 
            let colListlen =
                             (match colList with
                                       FLi fl->List.length fl
                                       | SLi sl ->List.length sl
                                        | _ -> raise (Failure 
                                       ("Cannot determine length of this retVal"))
                                        )
                   in
            F(float of int colListlen),(locals, globals, functions, env)
| Call(f, elist) ->
          let fdecl =
         (*ignore(print_string "Inside Call"); 
          ignore(Printer.print_functions functions);
         ignore(print_string f);*)
         try NameMap.find f functions
         with Not_found -> 
         raise (Failure ("undefined function " ^ f))
         in
         let slist = fdecl.body
          in
              let fargtype formal = 
               ( match formal with 
                     Sarg(x, y) \rightarrow vdecl_from_str (x) | Carg (p,q,r,s)->
                      let conttype = vdecl_from_str (r)
                      in
                        Col ({colName=s; colContentType=conttype})
               )
               in
               let fargname formal = 
               (match formal with
                     Sarg(x, y) -> (y) | Carg(p, q, r, s) -> (q)
               )
               in
              let evalex ex =
                      let evalres , 
                      (locals , globals, functions, env) = 
                      eval (locals, globals, functions, env) ex
                      in evalres
```

```
 in
              let fargdeclList =
                       let fargdecl l \in f = ({vname=(fargname f);
                               vtype=(fargtype f);vVal= evalex e})::l
                  in List.fold_left2 fargdecl [] elist fdecl.formals
               in
               let initialfunclocals =
                    let oneformaladdedmap argsmap fargdecl=
                      NameMap.add fargdecl.vname fargdecl argsmap
                  in 
                        try List.fold_left 
                        oneformaladdedmap NameMap.empty fargdeclList
                       with Invalid argument() ->
                        raise (Failure 
                        ("wrong number of arguments passed to " ^ fdecl.fname))
                  in
                  let (\_, globals, functions, \_) =
                  run initialfunclocals globals functions true f slist
                  in 
                  let fd = NameMap.find f functions
                   in fd.retValue ,(locals, globals, functions, env)
let rec exec_stmnt (locals, globals, 
functions, env, currfname) = function
  Block(slist) -> List.fold_left exec_stmnt ( 
  locals, globals, functions, env, currfname) slist 
| SDeclstmnt(s1 ,s2) -> (* populate symbol table *)
if( env ) then
         let new_locals =
         if NameMap.mem s2 locals then raise (Failure "Redefined Identifier") 
         else NameMap.add s2 ({vname=s2 ; vtype= (vdecl_from_str s1);
         vVal=S("0")}) locals
         in (new locals, globals, functions, env, currfname)
else 
         let new globals =if NameMap.mem s2 globals then raise (Failure "Redefined Identifier") 
         else NameMap.add s2 ({vname=s2 ; vtype=(vdecl_from_str s1);
         vVal=S("0")}) globals 
         in ( locals, new_globals, functions, env, currfname)
| CDeclstmnt(s1 ,s2, s3, s4) ->(* populate symbol table *)
         (*print_string "CDeclStmnt in "; print_endline(string_of_bool env );
         print_locals locals ; print_globals globals;*)
         let conttype = vdecl_from_str s2
         in
         let contLi =
         (match conttype with
         Str \rightarrow SLi([])| Num -> FLi([])
         | _ -> raise (Failure ("Content type not supported"))
         )
         in
         if( env ) then
                  let new_locals =
                  if NameMap.mem s4 locals then raise 
                  (Failure "Redefined Identifier") 
                  else NameMap.add s4 
                  ({vname=s4 ; vtype= (Col 
                  ({colName=s3; colContentType= conttype})); 
                  vVal=contLi}) locals
                  in (new_locals, globals, 
                  functions, env, currfname)
```
in

else let new\_globals = if NameMap.mem s4 globals then raise (Failure "Redefined Identifier") else NameMap.add s4 ({vname=s4 ; vtype= (Col ({colName=s3; colContentType= conttype})); vVal=contLi}) globals in ( locals, new\_globals, functions, env, currfname) | CStrdeclAsnstmnt(s1,s2,s3,s4,l) -> if ((vdecl\_from\_str s2) != Str ) then raise (Failure ("String list assigned to non str content column" )) else if( env ) then let new\_locals = if NameMap.mem s4 locals then raise (Failure "Redefined Identifier") else NameMap.add s4 ({vname=s4 ; vtype= (Col ({colName=s3; colContentType= (vdecl\_from\_str s2)})); vVal=SLi(l)}) locals in (new\_locals, globals, functions, env, currfname) else let new\_globals = if NameMap.mem s4 globals then raise (Failure "Redefined Identifier") else NameMap.add s4 ({vname=s4 ; vtype= (Col ({colName=s3; colContentType= (vdecl\_from\_str s2)})); vVal=SLi(l)}) globals in ( locals, new\_globals, functions, env, currfname) | CNumdeclAsnstmnt(s1,s2,s3,s4,l) -> if ((vdecl\_from\_str s2) !=  $Num$ ) then raise (Failure ("String list assigned to non str content column" )) else if( env ) then let new\_locals = if NameMap.mem s4 locals then raise (Failure "Redefined Identifier") else NameMap.add s4 ({vname=s4 ; vtype= (Col ({colName=s3; colContentType= (vdecl\_from\_str s2)}));  $vVal=FLi(l)}$ ) locals in (new\_locals, globals, functions, env, currfname) else let new globals  $=$ if NameMap.mem s4 globals then raise (Failure "Redefined Identifier") else NameMap.add s4 ({vname=s4 ; vtype= (Col ({colName=s3; colContentType= (vdecl\_from\_str s2)})); vVal=FLi(l)}) globals in ( locals, new\_globals, functions, env, currfname) | Func\_decl (name, flist, rettype, slist) -> let retVal = (match rettype with  $Sret(s) \rightarrow let ret_t = vdecL from str s in$  (match ret\_t with Str -> S("") | Num -> F(0.0)

| -> raise (Failure ("Return type not recognized"))

```
 )
            | Cret(c, content_s) -> let content_t = vdecl_from_str content_s in
                   (match content_t with
                   Str -> SLi([])
                   | Num -> FLi([])
                   | _ -> raise (Failure ("Return type not recognized"))
                   ) 
         )
         in
         let ret t =(match rettype with
           Sret(s) \rightarrow v vdecl_from_str s
           | Cret(c, content s) -> Col ({colName ="" ;
           colContentType=vdecl_from_str content_s })
         )
         in
         let fdecl = {fname = name; formals = flist; retType = 
         ret_t; body = slist; retValue=retVal}
         in
         let new_functions =
                   if NameMap.mem name functions then raise 
                   (Failure "Redefined function name") 
                   else NameMap.add name fdecl functions
                   in (*ignore(Printer.print_functions new_functions);*)
                   ( locals, globals, new_functions, env, currfname)
| Stmnt(e) -> 
                   let v, (locals, globals, functions, env) = 
                   eval (locals, globals, functions, env) e 
                   in (locals, globals, functions, env, currfname)
| Loop (e, slist) -> 
   let rec loop locals globals functions env currfname slist e =
  let v, (locals, globals, functions, env) =
   eval (locals, globals, functions, env) e in
   (match v with
 F f \rightarrow if f \sim 0.0 then
             let ( locals, globals, functions, env, currfname) = 
             List.fold_left exec_stmnt 
             ( locals, globals, functions, env , currfname) slist
             in loop locals globals functions env currfname slist e
                   else ( locals, globals, functions, env, currfname) 
 | - ->
         raise (Failure ("Loop Expression not evaluating to number "))
\rightarrow in loop locals globals functions env currfname slist e
| Return (s) -> 
if (s == m) then
let retValue =
         if NameMap.mem s locals then
                   (NameMap.find s locals).vVal
         else if NameMap.mem s globals then
                   (NameMap.find s globals).vVal
         else raise (Failure ("undeclared identifier " ^ s))
                  in
                            let ofdecl = NameMap.find currfname functions
                            in
                            let new_functions =
```

```
NameMap.add ofdecl.fname 
                            ({fname = ofdecl.fname; 
                            formals = ofdecl.formals; 
                            retType = ofdecl.retType; 
                            body = ofdecl.body; retValue=retValue;}) functions
                            in
                            ( locals, globals, new_functions, env, currfname)
else
let retValue = S(""
                   in
                   let ofdecl = NameMap.find currfname functions
                   in
                   let new_functions = NameMap.add ofdecl.fname
                   ({fname = ofdecl.fname; 
                   formals = ofdecl.formals; 
                   retType = ofdecl.retType; 
                   body = ofdecl.body; retValue=retValue;}) functions
                   in
                            ( locals, globals, new_functions, env, currfname)
| If (e, slist1, slist2) -> 
   let v, (locals, globals, functions, env) = 
   eval (locals, globals, functions, env) e in
   (match (v) with
           (F f) ->
                   if f \leq 0.0 then
                   (List.fold_left exec_stmnt 
                   ( locals, globals, functions, env, currfname) slist1 )
                   else (List.fold_left exec_stmnt 
                   ( locals, globals, functions, env, currfname) slist2)
           \vert - ->
                   raise (Failure 
                   ("If expression not evaluating to number "))
    )
| GenerateStmnt (slist) -> 
if (String.compare "main" currfname != 0) then
raise (Failure ("Generate Statement allowed in main only" ))
else
let checkColType s =
         if ((NameMap.mem s globals)!=true) then
                  false
         else if ( (NameMap.find s globals).vtype 
         != Num) then
          let b =if( (NameMap.find s globals).vtype != Str) then
                   true
                   else raise (Failure 
                   ("Cannot generate table with Num/str type identifier " ^ s))
           in b
         else raise (Failure ("Cannot 
         generate table with Num/str type identifier " ^ s))
in
   let checked s = checkColType s 
   in
         let pickUpColList s = 
                   if checked s then
                   let list =
                      (match (NameMap.find s globals).vVal 
                      with
```

```
SLi sl -> (*print_string "no converting";
                        List.iter print_string sl;*)
                              let li =
                              ( match (NameMap.find s globals).vtype with
                                        Col c -> (c.colName)::sl
                                        | _ -> raise (Failure 
                                        ("Cannot generate 
                                        table with str type identifier "( \cdot \text{s}))
                              )
                              in li
                       | FLi fl -> 
                              let li =
                              ( match (NameMap.find s globals).vtype with
                              Col c -> c.colName::
                              (Tableutil.convertFloatListToStringList fl)
                              | -> raise (Failure
                              ("Cannot generate table with Num type identifier " ^ s))
                              )
                              in li
                      | -> raise (Failure( "Not a list ")))
                    in list
                    else raise 
                    (Failure ("undeclared identifier list ending with " ^ s))
          in
             let addList outerList s = 
             (pickUpColList s)::outerList
             in
                      let lists = List.fold left addList [] slist
                       in
                              let paddedlists = 
                              Tableutil.padLists lists
                              in
                      let x = Tableutil.metafoo (List.rev paddedlists) sourcefile
                       in ( locals, globals, functions, env, currfname) 
let ( locals ,globals, functions, env, currfname) = 
List.fold_left exec_stmnt 
( locals ,globals, functions, env, currfname) statements
```
in ( locals ,globals, functions, env)

#### in

in

let ( locals ,globals, functions, env) = try run NameMap.empty NameMap.empty NameMap.empty false "main" program with Not found -> raise (Failure ("Could not run Program")) in ( locals ,globals, functions, env);

## *4.1.5 Printer.ml*

```
open Ast_TablePro
module NameMap = Map.Make(struct
 type t = string
  let compare x y = Pervasives.compare x y
  end)
let rec string_of_expr = function
  Literal(I) -> string_of_float l
  | IntLiteral(l) -> string_of_int l
  StrLiteral(s) -> s
  Id(s) \rightarrow sIndexSize(s) \rightarrow s\text{Binop}(e1, o, e2) -> string_of_expr e1 ^ " " ^(match o with Add -> " + " ^ string_of_expr e2 | Sub -> "-" ^
string_of_expr e2| Mult -> "*" ^ string_of_expr e2 | Div -> "/" ^ string_of_expr e2
 | Equality -> " == " ^ string of expr e2 | And -> " Log && " ^ string_of_expr e2 | Less -> "<"^ string_of_expr e2 |
Greater -> ">" ^ string_of_expr e2 | Or -> " Log Or "^ string_of_expr e2 )
 | Assign(v, e) -> v \sim \overline{v} = \overline{v} \wedge \overline{v} string of expr e
 | IndexAsn ( s, e1 , e2) -> s ^ "[" \overline{\wedge} string_of_expr e1 \wedge " ] = " \wedge string_of expr e2
  Call(f, el) -> f ^ "(" ^ String.concat ", " (List.map string_of_expr el) ^ ")"
 | Index(s, e) -> s ^ "[" ^ string of expr e ^ "]"
  | IndexRange(s, i, j, op, e) -> s ^ "[" ^ string_of_expr i ^ "-" ^ string_of_expr j ^ "]" ^ 
                              (match op with Add \overline{\rightarrow} " + " ^ string_of_expr e | Sub -> "-" ^ string of expr e
                              | Mult -> "*" ^ string_of_expr e | Div -> "/" ^ string_of_expr e | _ ->"Op not supported")
let rec string of formal = function
Sarg (s1, s2) -> s1 ^" * "^ s2
| Carg (s1 , s2, s3, s4) -> s1 ^" * "^ s2 ^ s3 ^" * "^ s4 
let rec string_of_formals list = "" \land String.concat "" (List.map string_of_formal list)
let rec string of stmt = function
   SDeclstmnt (s1, s2) -> "Declared " \land s1 \land s2
    | CDeclstmnt (s1 , s2, s3, s4) -> "Declared " ^ s1 ^ s2 ^ s3 ^ s4
    | CNumdeclAsnstmnt ( s1, s2, s3, s4, l) -> "Declared " ^ s1 ^ s2 ^ s3 ^ s4
   CStrdeclAsnstmnt ( s1, s2, s3, s4, l) -> "Declared " ^ s1 ^ s2 ^ s3 ^ s4
   Block(stmts) -> "{\n" ^ String.concat "" (List.map string of stmt stmts) ^ "}\n"
 | Stmnt(expr) -> string_of_expr expr ^ ";\n";
 | Return(s) -> "return " ^ s ^ "\n";
  | If(e, slist1 , slist2) -> "if (" ^ String.concat "" (List.map string_of_stmt slist1) ^ String.concat "" (List.map 
string of stmt slist2)
 | Loop(e1, slist) -> "loop " ^ string_of_expr e1 ^ " Loop begin " ^ String.concat "" (List.map string_of_stmt slist) ^ "
Loop end "
  | GenerateStmnt(slist) -> "Generate table for " ^ (List.fold_left (fun s1 s2 -> s1 ^ s2) "" slist)
  | Func_decl(s1, list1 , s2, list2) -> string_of_fdecl s1 list1 s2 list2
          and 
          string of fdecl s1 list1 s2 list2 =
           s1 ^ s2 ^ "(" ^ string_of formals list1^ ")" ^ "\n{\n" ^
           String.concat "" (List.map string_of_stmt list2) ^ "}\n"
let string of program (slist) = print string "in printer\ln";
 String.concat "" (List.map string_of_stmt slist) ^ "\n"
```

```
(match t with Num -> " num " 
         | Str -> "str" 
         | _ -> raise (Failure ("unsupported column type " )))
let string_of_Col c = "Col Of"^ c.colName^(string_of_col_type c.colContentType)
let rec string_of_vdecl_type t =
         (match t with Num -> " num " 
         | Str -> "str" | Col c -> string of Col c)
let rec string of vdecl s1 t =" Name: " ^ s1 ^ " Type: " ^ (string of vdecl type t)
let vdecl_from_str s =
         (match s with "num:" -> Num 
                      | "str:"-> Str 
                      | -> raise (Failure ("undefined type " ^ s)))
let string of retval retvalue =
         (match retvalue with 
                 F f -> ("float of " \land string of float f )
                    | S s - > ("string of" \wedge s)
                     | _-> "A list of values")
let rec print \loglocals =
  let f k e = print_endline ("Key: " ^ k ^ "Vdecl: "^ (string_of_vdecl e.vname e.vtype ) ^ string_of_retval e.vVal)
     in 
         print_endline "Locals"; NameMap.iter f locals 
(* let print_globals (globals) =
  let f k e = print_endline ("Key: " \land k \land "Type: "\land e)
     in 
         print_endline "globals"; NameMap.iter f globals *)
let rec print_globals globals =
  let f k e = print_endline ("Key: " ^ k ^ "Vdecl: " ^ (string_of_vdecl e.vname e.vtype ))
     in 
         print_endline "Globals"; NameMap.iter f globals 
let rec string of fdecl s1 list1 s2 list2 =
                    " Name: "^ s1 ^ " RetType: " ^ s2 ^ "(" ^ string of formals list1^ ")" ^ "\n{\n" ^
                     String.concat "" (List.map string_of_stmt list2) ^ "}\n " 
let rec string_of_function k e =
                   let a = string_of_fdecl e.fname e.formals (string_of_vdecl_type e.retType) e.body
                   in
                              k ^ a
 let print functions (functions) =
   let f k e = print endline (string of function k e)
          in 
                   NameMap.iter f functions
```
## *4.1.6 TableUtil.ml*

open Printf

```
let file = "Tabout.csv"
let oc = open_out file
let rec convertFloatListToStringList l = 
                    List.rev(List.fold left (fun li e -> (string of float e)::li) [|] |)
let rec printheads l oc= 
                    match l with
                    [] -> ()
                    | [a] -> print_string ((List.hd a) ^ " ");fprintf oc "%s\n" (List.hd a);()
                    | hd::tl -> print_string ((List.hd hd) ^ " "); fprintf oc "%s\t" (List.hd hd) ;printheads tl oc
let rec removeTop l =
          match l with
                    [] -> []| [a] -> (match a with
                               [] -> []| [b]-> []
                               | hd1::tl1 -> [List.tl a]
                               )
                    | hd::tl -> (match hd with
                                         [] -> []| [a]-> []
                                         | hd1::tl1 -> List.tl hd::(removeTop tl)
                                  )
let rec metafoo I sourcefile= print_endline "";
          let filename = sourcefile ^{\wedge} ".csv";
                              in
                              let file = filename
                              in
                              let oc = open_out file
                    in
          let rec metafoo1 l= 
          match l with 
          [] \rightarrow ()| hd::tl -> printheads l oc; metafoo1 (print_endline"";removeTop l);()
          in
          match l with 
          | \cdot \rangle| hd::tl -> printheads | oc; metafoo1 (print_endline"";removeTop l);()
let rec maxlength I =let getMaxlength n li = 
                    if List.length li > n then List.length li
                    else n;
          in List.fold_left getMaxlength 0 l
let rec pad Lists I =let maxl = maxlength lin
          let rec padonelist li = (*print_string "Max"; print_int maxl;*)
             if List.length \mathbf{I} i = maxl then \mathbf{I} i
              else if List.length li < maxl then padonelist (li@["nodata"])
              else raise (Failure ("maxlength not working"))
```

```
in
let foldfunc retLi li=
          let ret = (padonelist li)::retLi
          in ret 
in 
          List.fold_left foldfunc [] |
```
# *4.1.7 Tabpro.ml*

open Printer

```
let = if ((Array.length Sys.argv) = 1)
       then let _ = print_string "Source File not provided" 
in (); 
       else if ((Array.length Sys.argv) > 2 ) 
       then 
       let _ = print_string "Only one source file as an argument is supported." 
in (); 
       else let sourceFile = Sys.argv.(1) 
       in 
        let inChannel = open_in sourceFile 
         in 
           let lexbuf = Lexing.from_channel inChannel 
           in
            let len = String.length sourceFile
            in
            let tlen = len - 4 in 
               let substr = String.sub sourceFile 0 tlen
               in
                let strfile = substr
                in
                 let program = Parser_TablePro.program Scanner_TablePro.token lexbuf in ignore
```
(Interpreter.runprogram program strfile)

# *4.2 Code Listing for the Preprocessor*

# *4.2.1 Scanner\_TableProPreProcess.mly*

```
{ 
open Parser_TableProPreProcess
}
let includename = "include"
let semicolon = [';']
let alphanum = ['a'-'z' 'A'-'Z' '0'-'9']
let alpha = ['a'-'z' 'A'-'Z' '.']
rule token =
parse [' ' '\t' '\r' '\n'] { token lexbuf }
 | includename { INCLUDE }
      | semicolon { SEMICOLON } 
      | alpha (alphanum)* as name {IDENTIFIER(name)}
     \vert { TEXT }
```

```
| eof { EOF}
```
{ }

## *4.2.2 Scanner\_TableProPreProcess.mly*

%{ %} %token EOF %token SEMICOLON %token INCLUDE %token TEXT %token <string>IDENTIFIER

```
%start program
%type <string> program
%%
```
program : INCLUDE IDENTIFIER SEMICOLON { \$2 }

## *4.2.3 PreProcessor.ml*

let rec includemylib includefile sourceFile destFile =

```
let oc = open_out destFile
in
    let copy src =let ic = open_in src in
                               try
                                while true do
                                let s = input line ic in
                                 output_string oc s;
                                 output_char oc '\n';
                                done
                              with End_of_file ->
                               close in ic;
     in
     let _ = copy includefile; copy sourceFile; close_out oc;
     in ();
```

```
4.2.4 TabProPreProcess.ml
```

```
open Printer 
let = if ((Array.length Sys.argv) = 1)
       then let _ = print_string "Source File not provided" 
in (); 
        else if ((Array.length Sys.argv) > 2 ) then 
        let _ = print_string "Only one source file as an argument is supported." 
in (); 
        else let sourceFile = Sys.argv.(1) 
        in 
         let inChannel = open_in sourceFile 
         in 
          let lexbuf = Lexing.from_channel inChannel 
          in
```
let includename = Parser\_TableProPreProcess.program Scanner\_TableProPreProcess.token lexbuf in let preprocessOut = sourceFile ^ "PP"

in ignore(print\_string preprocessOut );ignore(print\_string includename ); ignore (PreProcessor.includemylib includename sourceFile preprocessOut)

# *4.3 Other Test Code*

## **Code for testing the Parser:**

open Ast\_TablePro open Printer  $let =$ let lexbuf = Lexing.from\_channel stdin in let program = Parser\_TablePro.program Scanner\_TablePro.token lexbuf in let listing = Printer.string\_of\_program program in print\_string listing

## **ParserTestBuilder.bat**

ocamlc ..\..\code\Ast\_TablePro.mli ocamlc -c -I ..\..\code -dllpath ..\..\code ..\..\code\printer.ml ocamlyacc ..\..\code\Parser\_TablePro.mly ocamlc -c -I ..\..\code -dllpath ..\..\code ..\..\code\Parser\_TablePro.mli ocamlc -c -I ..\..\code -dllpath ..\..\code ..\..\code\Parser\_TablePro.ml ocamllex -o ..\..\code\Scanner\_TablePro.ml ..\..\code\Scanner\_TablePro.mll ocamlc -c -I ..\..\code -dllpath ..\..\code ..\..\code\Scanner\_TablePro.ml

ocamlc -c -I ..\..\code -dllpath ..\..\code Parser\_Test.ml ocamlc -o Parser\_Test -I ..\..\code -dllpath ..\..\code Scanner\_TablePro.cmo Parser\_TablePro.cmo printer.cmo Parser\_Test.cmo

# *4.4 Regression test script*

## **TabProRegTest.bat**

ocamlrun ..\bin\TabPro basketball.tab ocamlrun ..\bin\TabPro marks.tab ocamlrun ..\bin\TabPro looptest.tab ocamlrun ..\bin\TabPro iftest.tab ocamlrun ..\bin\TabPro symbolTable.tab ocamlrun ..\bin\TabPro indextest.tab ocamlrun ..\bin\TabPro indexAsign.tab ocamlrun ..\bin\TabPro hello.tab ocamlrun ..\bin\TabPro distance.tab ocamlrun ..\bin\TabPro returnstmnt.tab

..\bin\windiff .\\*.csv .\regresults\\*.csv -D -S .\regresults.txt

regreults.txt (File generated by windiff showing no changes in the output)

-- C:\Users\anu\Desktop\ColDocs\PLT\Tabl\_Pro\svn\_root\tests\\*.csv :

C:\Users\anu\Desktop\ColDocs\PLT\Tabl\_Pro\svn\_root\tests\regresults\\*.csv -- includes left-only,differing files -- 0 files listed

# *4.5 Test Cases*

### **1. Demo.tab**

```
function average(num:x, num:y) num:
{
num:sum;
sum = x + y;
avg=sum/2;
return ret;
}
function square(num:x) num:
{
num:ret;
ret=x * x;
return ret;
}
function power(num:x, num:y) num:
{
num:ret;
ret = 0.0;num:i;
if(y == 1.0){
ret = x;
}
else
{
         loop(i<y)
         {
         ret = ret + x;}
}
return ret;
}
function colaverage(col:col1<num:,"c1">, col:col2<num:,"c2"> )col:<num:>
{
         col:cavg<num:,"average">;
         num: length1;
         num: x;
         num: y;
         num: sum;
         x = 0;
         sum = 0;
         y = 0;
         length1 = c1.size;
         x = 0;
         loop(x< length1){
         y = col1[x] + col2[x];sum = sum + y;cavg[x] = sum;x = x + 1;
         sum = 0;
         }
         y = length1 -1;
         cavg[0-y] /= 2;
         return cavg;
```

```
}
include mylib;
num: i;
num: j;
num: k;
num: k1;
num: first;
num: second;
num: k2;
num: k3;
num: colsize;
col:c0<str:,"TeamNames">={"NewYorkKnicks" , "TeamMiamiHeat", "_ChicagoBulls", "DetroitPistons", 
"HoustonRockets"};
col:c1<num:,"Score1">={ 20.0 , 30.0, 25.0, 33.0, 42.0};
col:c2<num:,"Score2">={ 40.0 , 34.0, 22.0, 44.0, 28.0};
col:ctotal<num:,"Sum">;
col:cbonus<num:,"Bonus">;
col:caverage<num:,"Avg">;
col:cwinner<str:,"Ranks">={ "None","None","None","None","None"};
colsize = c0.size;
function FindWinner(num: b) num:
{
first = 0;
second = 0;k = 0;
 loop(k<3){
 b = 0;
 j = b + 1;
          loop(j < colsize){
                   if(ctotal[b]<ctotal[j]){ 
                          b = b + 1;
                          j = b + 1;
 }
                   else{
                  j = j + 1; }
          }
         k = k+1;
         if(first == 0){
                  cwinner[b] = "First";
                 first = cotal[b];ctotal[b] = 0;k1 = b;
          }
          else{
                 if(second == 0)\{ cwinner[b] = "Second";
                 k2 = b;
                  second = ctotal[b];
                 ctotal[b] = 0; }
                  else{
                   cwinner[b] = "Third";
                  k3 = b;
 }
          }
}
                  ctotal[k1] = first;ctotal[k2] = second;}
```

```
function bonusfun(num: bonus) num:{
         cbonus[k1-k1] += 20 ;
         cbonus[k2-k2] += 10;
         cbonus[k3-k3] += 5;
}
function bonusfun1(col:cpbonus<num:,"PBonus">)col:<num:>{
         num: x ;
         x = 0;
         loop (x < 5){
         j = \text{ctotal}[x];
          cpbonus[x] = j;
          x = x + 1;
         }
         cpbonus[k1-k1] += 20 ;
         cpbonus[k2-k2] += 10;
         cpbonus[k3-k3] +=5;
         return cpbonus;
}
function ScoreCalculation(num: x) num:
{
loop (x < 5){
j = c1[x];
k = c2[x];
j = j + k;
 ctotal[x] = j;x = x + 1;
}
}
i = 0.0;
ScoreCalculation(i);
FindWinner(i);
i = 0;
cbonus = bonusfun1(ctotal);
caverage = colaverage(c1,c2);
generate_table c0, c1,c2,ctotal,cwinner,cbonus,caverage;
num: i;
num: j;
num: k;
col:c0<num:,"Speed">={ 50.0 , 40.0};
col:c1<num:,"Time">={ 18.0, 20.0};
```
#### **Demo Output**

 $cdist = c0;$ 

col:cdist<num:,"Distance">;

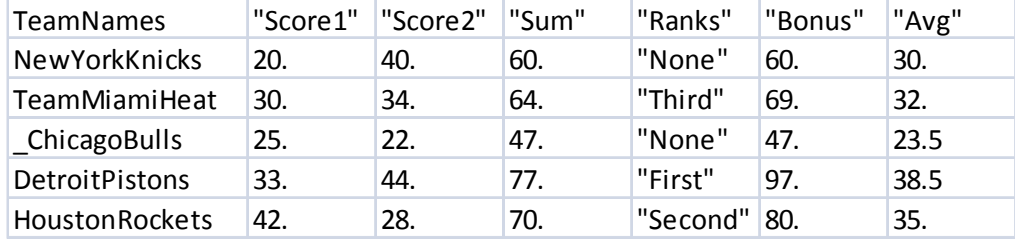

## **2. IndextTest.tab**

```
num: i;
str: t;
col:c0<num:,"heading">={ 1.0 , 2.0, 3.0};
col:c1<str:,"heading">={ "Hello", "fname" , "lname" };
col:c2<str:,"heading">=\{ "World" };
col:cnew<num:,"heading">;
cnew = c0;col:cdecl<num:,"heading">;
function changeData(num:x) num:
{
x = x + 1;
str: temp;
temp ="lakshmifromtemp";
c1[x] = temp;
}
i = 1.0;
changeData(i);
num:end;
end=2;
num:start;
start=0.0;
c0[start-end] += 10;
num:j;
j=3;
c0[j] = 20.0;
j = j + 1;c0[i] = 21;num: oi;
str: s1;
generate table cnew, c0, c1, c2;
3. marks.tab
num: i;
num: j;
num: k;
num: l;
num: p;
col:c0<num:,"Mathematics">={ 100.0 , 90.0, 95.0};
col:c1<num:,"English">={ 88.0, 77.0 , 90.0 };
col:c2<num:,"History">={ 80.0 , 90.0, 75.0};
col:cnew<num:,"Total">;
col:cavg<num:,"Average">;
col:cper<num:,"Percentage">;
cnew = c0;
function ComputeTotal(num:x) num:
{
```

```
loop (i < 3){
j = c0[i];
k = c1[i];j = j + k;
k = j/200;p = k * 100;
  cnew[i] = j;
 cavg[i] = k; cper[i] = p;
 i = i + 1;
}
}
i = 0.0;
ComputeTotal(i);
```
generate\_table c0, c1,cnew,cavg,cper;

### **4. distance.tab**

function distancetravelled(num:x) num: {

```
loop (i < 2){
j = c0[i];k = c1[i];j = j * k; cdist[i] = j;
 i = i + 1;}
}
i = 0.0;
distancetravelled(i);
```
generate\_table c0, c1,cdist;

## **5. HelloWorld.tab**

```
num: y;
col:c1<str:,"heading">={ "Hello"};
col:c2<str:,"heading">={ "World"};
col:c3<num:,"heading">={ 1.0 , 2.0};
```
num: i;

generate\_table c1, c2, c3 ;

## **6. ifTest.tab**

```
col:c0<str:,"Myheading">={"Hello"};
num: i;
num:j ;
i=15;
j = 0.0;
if (i < j){
 c0[j] = "less";
}
else
{
  c0[j] = "greater";
}
```
generate\_table c0;

## **7. IndexAssign.tzb**

```
col:c0<num:,"heading">={ 1.0 , 2.0, 3.0};
col:c1<str:,"heading">={ "Hello", "fname" , "lname" };
col:c2<str:,"heading">={ "World" };
c1[1] = "Anu";
```
generate\_table c0, c1, c2;

## **8. loopTest.tab**

num: i;

```
col:c0<num:,"Id">={1.0};
num:j ;
i=0;
j = 1.0;
loop (i < 10){
 \text{c0}[i] = j;j = j + 1;i = i + 1;}
```
generate\_table c0;

### **9. returnstatement.tab**

```
num:t;
col:c0<num:,"returnstatement">={ 1.0 , 2.0, 3.0};
function product(num:i, num:j) num:
{
num: k;
k = i^* j;
return k;
}
t = product(2,3);c0[1] = t;generate_table c0;
```
## **10. symbolTable.tab**

```
num: i;
str: t;
col:c2<num:,"Score2">={ 40.0 , 34.0, 22.0, 44.0, 28.0};
function product(num:i, num:j) num:
{
         num: fi;
         str: ft;
}
```
## **11. iffile.tab**

```
col:c0<str:,"Myheading">={"Hello"};
num: i;
num:j ;
i=15;
j = 0.0;
```

```
if (i < j){
 c0[j] = "less";
}
generate_table c0;
product( i,t);
num: oi;
str: s1;
```
generate\_table c2;

## *4.6 Negative Test Cases:*

#### **1. Divide by Zero**

num: i;

i=0;  $i = i / 0.0$ ;

## **2. generating a table with a string instead of a column.**

```
col:c0<num:,"heading">={ 1.0 , 2.0, 3.0};
col:c1<str:,"heading">={ "Hello", "fname" , "lname" };
col:c2<str:,"heading">=\frac{1}{3}" aa" };
```

```
num: i;
str: g;
g = "T"i = 8-9:
c0[2] = 7;
```
generate\_table c0, c1, g;

## **3. undeclared identifier**

```
generate_table c0, c1, c2;
col:c0<num:,"heading">={ 1.0 , 2.0, 3.0};
col:c1<str:,"heading">={ "Hello", "fname" , "lname" };
col:c2<str:,"heading">={ "aa" };
num: i;
i = 8-9;
c0[2] = 7;
```
### **4. Index assignment to an incompatible type.**

```
col:c0<num:,"heading">={ 1.0 , 2.0, 3.0};
col:c1<str:,"heading">={ "Hello", "fname" , "lname" };
col:c2<str:,"heading">={ "World" };
c1[1] = 4.0;generate table c0, c1, c2;
```
### **5. Index not dexlared**

```
col:c0<num:,"heading">={ 1.0 , 2.0, 3.0};
col:c1<str:,"heading">={ "Hello", "fname" , "lname" };
col:c2<str:,"heading">=\frac{1}{3}"World" };
num: i;
i = 9;
c0[j] = 7;generate_table c0, c1, c2;
```
## **6. Index out of range**

col:cfirst<num:,"heading">={ 1.0 , 2.0, 3.0}; col:csecond<str:,"heading">={ "Anu", "Lakshmi" , "Rajat" }; col:cthird<str:,"heading">={ "World" }; num: i;  $i = 9;$  $cfirst[i] = 7;$ 

generate\_table cfirst, csecond, cthird;

### **7. Index not a number type.**

col:c0<num:,"heading">={ 1.0 , 2.0, 3.0}; col:c1<str:,"heading">={ "Hello", "fname" , "lname" }; col:c2<str:,"heading">= $\{$ "World" }; c0["a"-1] $/= 2$ ;

generate\_table c0, c1, c2;

## **8. Index out of range**

```
col:c0<num:,"heading">={ 1.0 , 2.0, 3.0};
col:c1<str:,"heading">={ "Hello", "fname" , "lname" };
col:c2<str:,"heading">=\{"aa" };
num: i;
i = 8-9:
c0[i] = 7;
```
generate\_table c0, c1, c2;